## Machine-Level Programming II: Control

15-213/14-513/15-513: Introduction to Computer Systems 5th Lecture, September 14, 2021

## **Today**

- From last week: Turning C into machine code
- From last week: Review of a few tricky bits
- Basics of control flow
- Condition codes
- ¢ **Conditional branches**
- **Loops**
- ¢ **Switch Statements**

## **[Reminder about office hours](https://piazza.com/class/kr9vqwncw253c4?cid=284)**

- 6–10PM on Zoom and in-person (Sun–Fri)
- ¢ **11:30AM – 1:30PM** (Wed, Fri)
- ¢ **Queue: https://cmqueue.xyz/**
	- New queuing system—do not use the link from last year
	- " You must be on the queue even if you are attending in person
- More details on Piazza:

https://piazza.com/class/kr9vqwncw253c4?cid=284

## **Reminder about office hour etiquette**

- $\blacksquare$  [Office hours are for getting ideas on how to d](https://piazza.com/class/kr9vqwncw253c4?cid=352)ebug or be **approach your homework.**
	- Conceptual OH coming soon as well so look out for that!

### ¢ **Write a description!**

- " If you don't have a description, you may be frozen/removed from queue.
- $\blacksquare$  Try to narrow down your problem area as much as possi
	- **Same principles as asking questions on Piazza**
	- https://piazza.com/class/kr9vqwncw253c4?cid=352
- **Example 2 The queue closes early** 
	- **so everyone can be helped by around 9:30pm**
- **Please find the TAs at the carrels** 
	- **TAs should not need to find you**

## **Turning C into Machine Code**

- ! Code in files **p1.c p2.c**
- ! Compile with command: **gcc –Og p1.c p2.c -o p**
	- ! Use basic optimizations (**-Og**) [New to recent versions of GCC]
	- ! Put resulting binary in file **p**

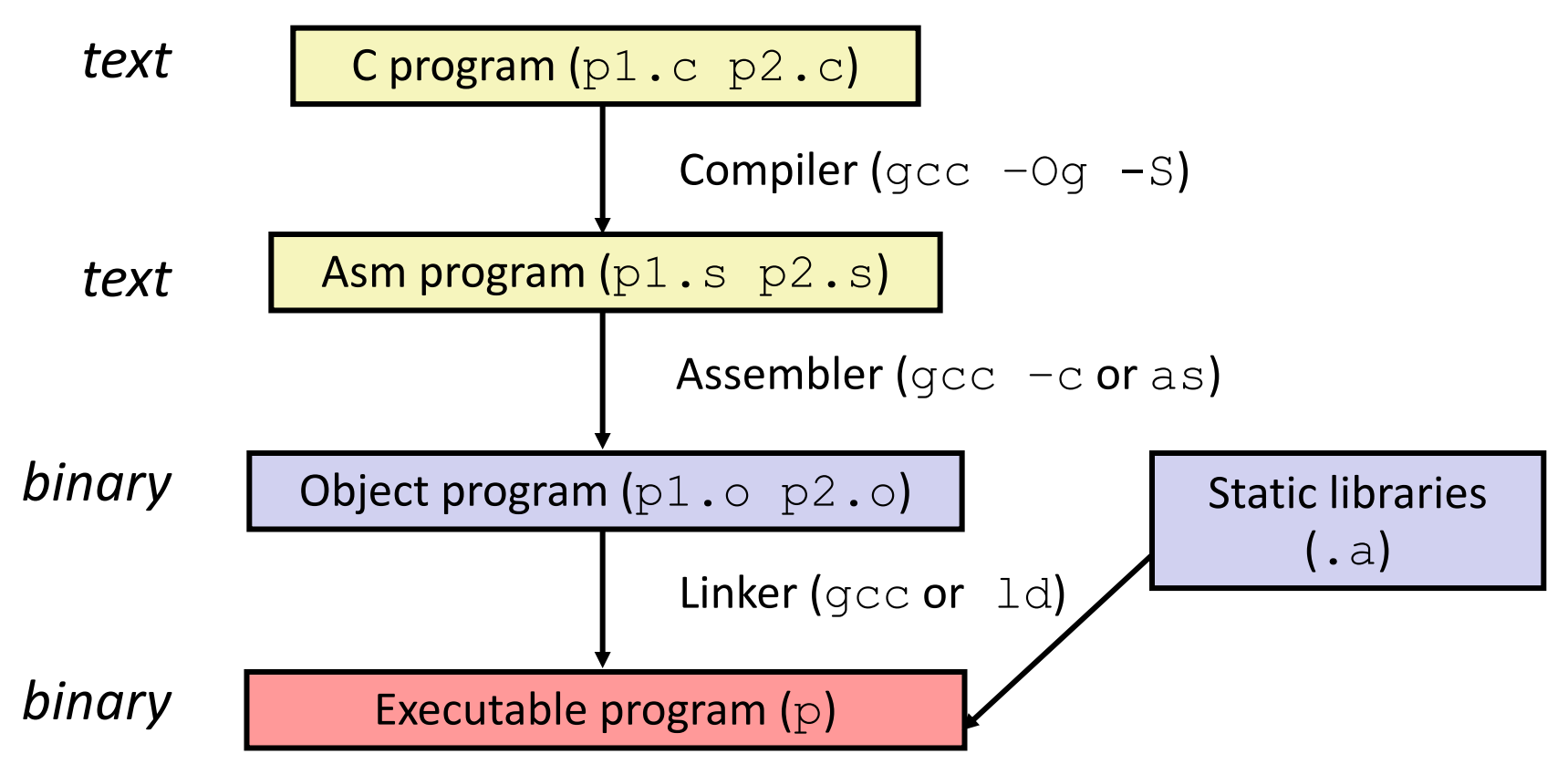

## **Machine Instruction Example**

 $*dest = t;$ 

**movq %rax, (%rbx)**

#### **0x40059e: 48 89 03**

Bryant and O'Hallaron, Computer Systems: A Programmer's Perspective, Third Edition **6**

**Store value t** where designated by **dest**

### ¢ **Assembly**

¢ **C**

- **"** Move 8-byte value to memory
	- ! Quad words in x86-64 parlance
- ! Operands:
	- **t:** Register **%rax**
	- **dest:** Register **%rbx**
	- **\*dest:** Memory**M[%rbx]**

### ■ Machine

- ! 3 bytes at address **0x40059e**
- ! Compact representation of the assembly instruction
- $\blacksquare$  (Relatively) easy for hardware to interpret

## **Machine Instruction Example**

**\*dest = t;**

**movq %rax, (%rbx)**

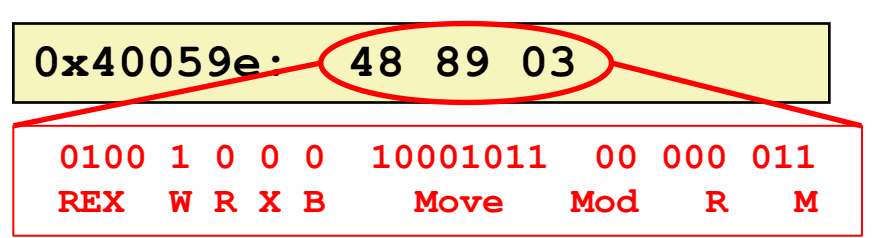

Bryant and O'Hallaron, Computer Systems: A Programmer's Perspective, Third Edition **7**

**Store value t** where designated by **dest**

### ¢ **Assembly**

¢ **C**

- **"** Move 8-byte value to memory
	- ! Quad words in x86-64 parlance
- ! Operands:
	- **t:** Register **%rax**
	- **dest:** Register **%rbx**
	- **\*dest:** Memory**M[%rbx]**

### ■ Machine

- ! 3 bytes at address **0x40059e**
- ! Compact representation of the assembly instruction
- $\blacksquare$  (Relatively) easy for hardware to interpret

## **Compiling Into Assembly**

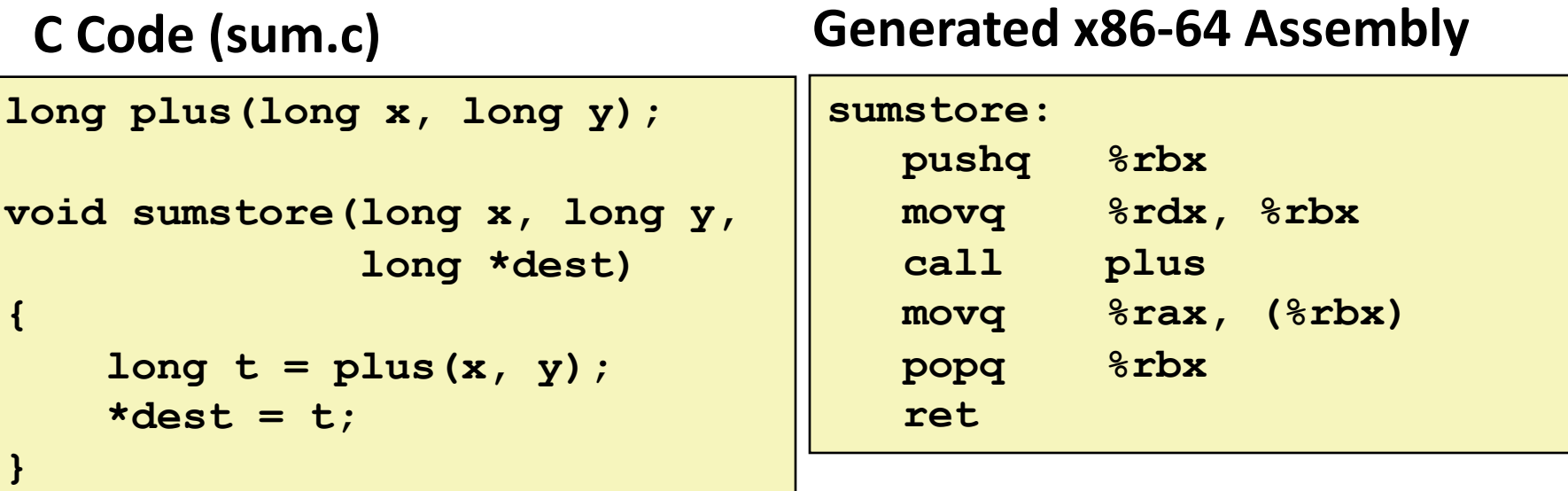

**Obtain (on shark machine) with command**

**gcc –Og –S sum.c**

**Produces file sum.s**

*Warning***: Will get different results on non-Shark machines (Andrew Linux, Mac OS-X, …) due to different versions of gcc and different compiler settings.**

### **What an assembly file really looks like**

**.globl sumstore**

**.type sumstore, @function**

**sumstore:**

**.LFB35:**

**.cfi\_startproc pushq %rbx .cfi\_def\_cfa\_offset 16 .cfi\_offset 3, -16 movq %rdx, %rbx call plus movq %rax, (%rbx) popq %rbx .cfi\_def\_cfa\_offset 8 ret .cfi\_endproc .LFE35: .size sumstore, .-sumstore**

### **What an assembly file really looks like**

- **.globl sumstore**
- **.type sumstore, @function**

#### **sumstore:**

**.LFB35:**

**.cfi\_startproc**

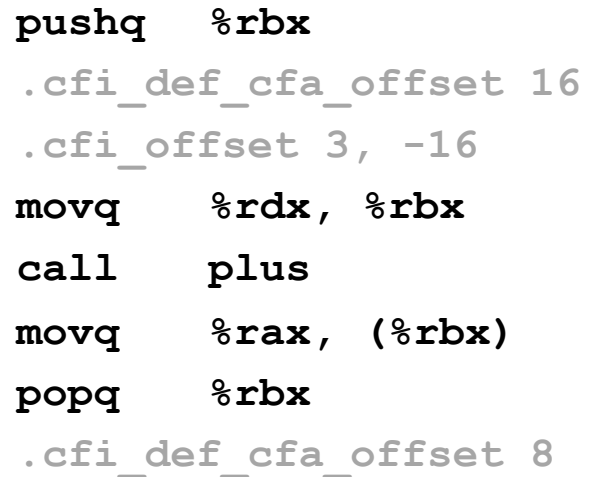

#### **ret**

**.cfi\_endproc**

**.LFE35:**

**.size sumstore, .-sumstore**

**Things that look weird and are preceded by a '.' are generally** *directives* **that you can ignore.**

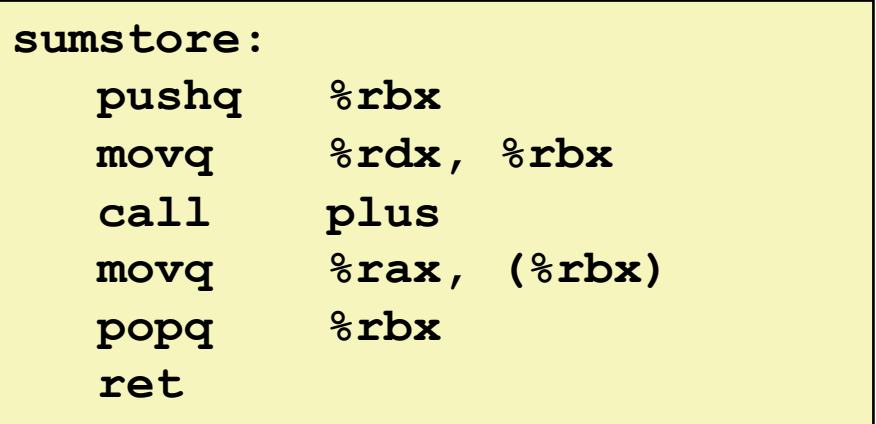

## **Object Code**

### **Code for sumstore**

- **00000000 <sumstore>:** 
	- **53**
	- **48 89 d3**
	- **e8 00 00 00 00**
	- **48 89 03**
	- **5b**
	- **c3**
	- **Starts at address 0x0400595**
	- **Total of 14 bytes**
	- **Each instruction 1, 3, or 5 bytes**
	- **Placeholders (red) for addresses of sumstore and plus**

### ¢ **Assembler**

- Translates  $\cdot$  s into  $\cdot$  o
- ! Binary encoding of each instruction
- Nearly-complete image of executable code
- ! Address of each function not yet assigned
- Placeholders ("relocations") for uses of code and data defined in other files

### ¢ **Linker**

- ! Resolves references between files
	- ! E.g., fills in address of **plus**
- $\blacksquare$  Combines with static run-time libraries
	- ! E.g., code for **malloc, printf**
- ! Some libraries are *dynamically linked*
	- **Example 2 Second pass of linking occurs when** program begins execution

## **Disassembling Object Code**

### **Disassembled**

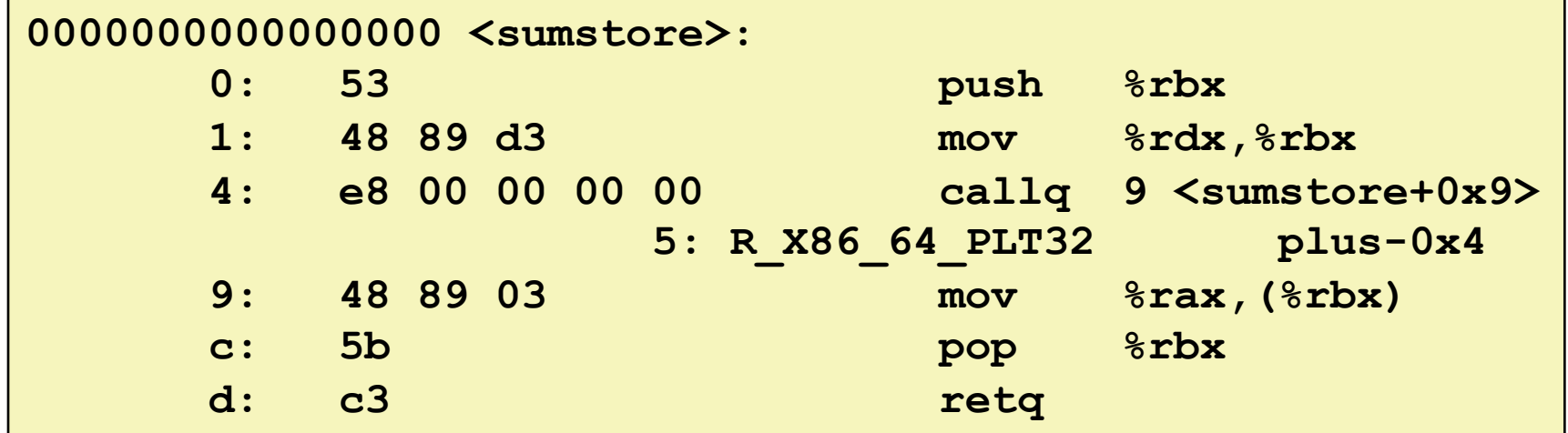

### ¢ **Disassembler**

- **objdump –dr sum.o**
- Useful tool for examining object code
- **E** Analyzes bit pattern of series of instructions
- **Produces approximate rendition of assembly code**

## **Disassembling Executable Code**

#### **Disassembled**

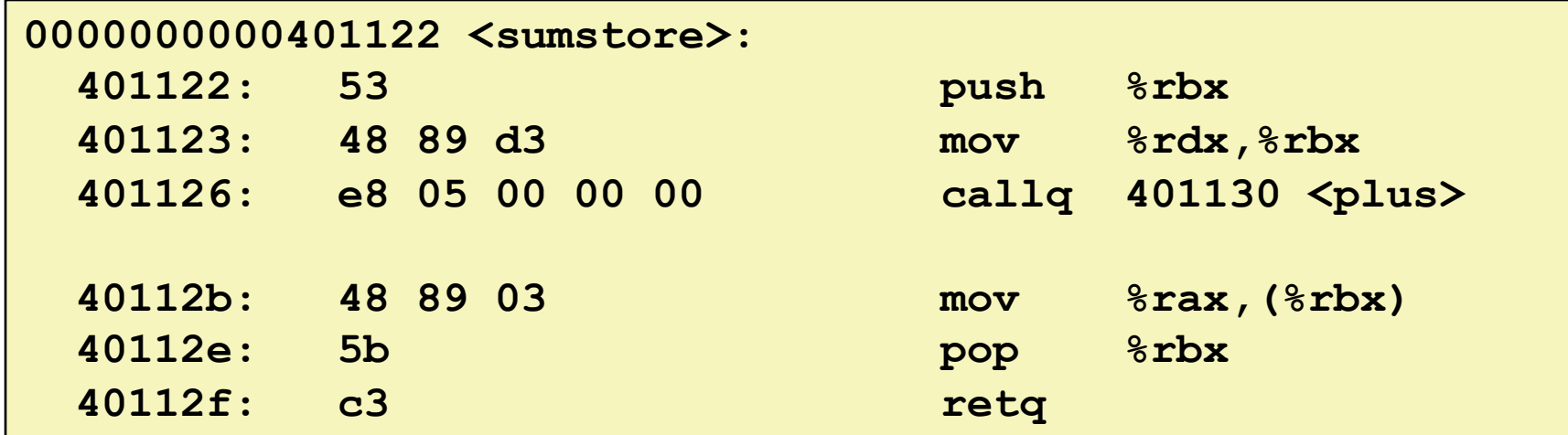

### ¢ **Disassembler**

- **objdump –dr a.out**
- $\blacksquare$  Can be applied to executables too

### ¢ **Changes made by linker**

- ! **sumstore** has an address
- Call instruction has a destination address instead of a relocation

# **Alternate Disassembly**

#### **Disassembled**

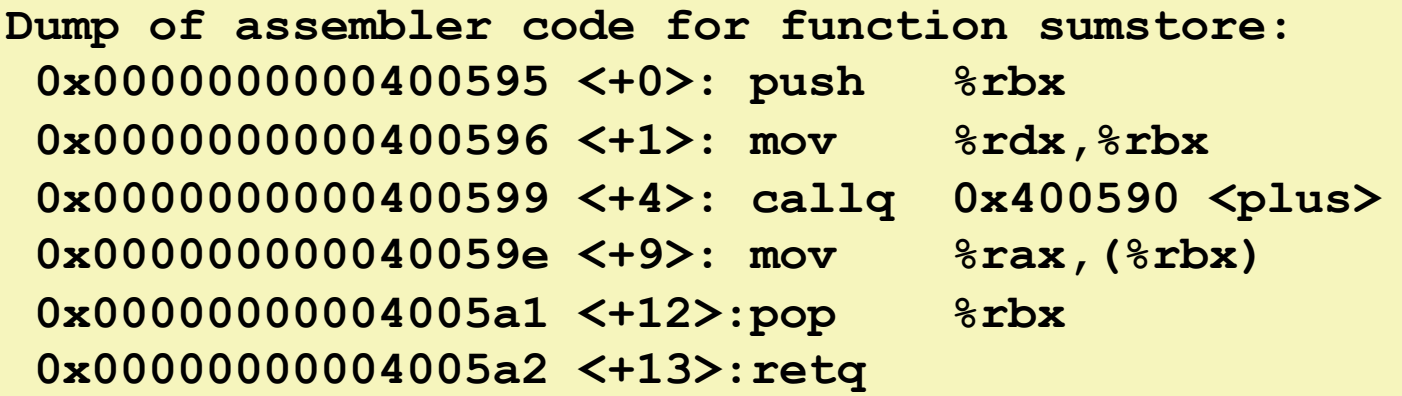

#### ¢ **Within gdb Debugger**

- **-** Disassemble procedure
- **gdb sum**
- **disassemble sumstore**
- **E** Same information, different format

## **Alternate Disassembly**

### **Disassembled**

### **Object Code**

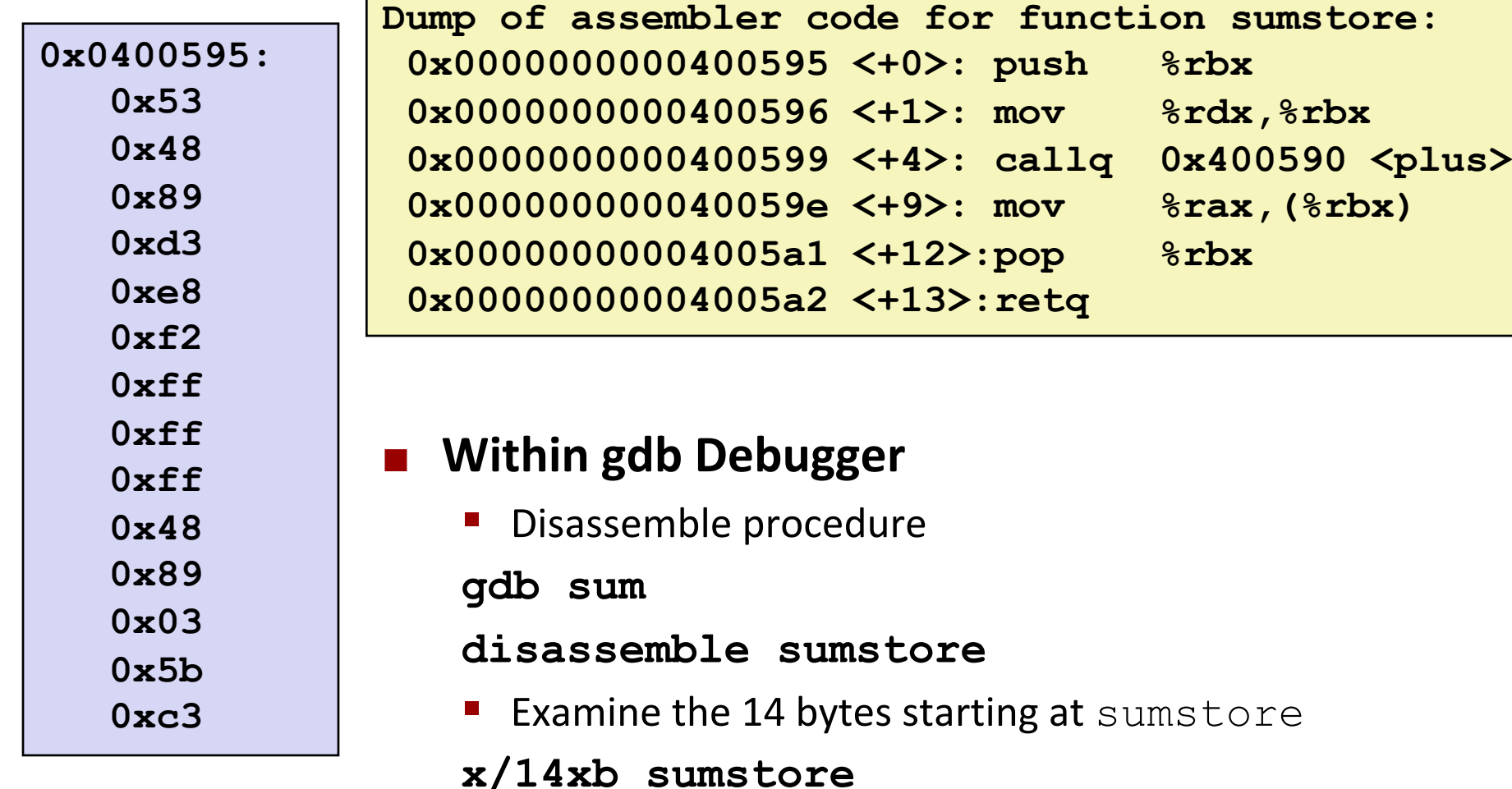

## **Recall: ISA = Assembly/Machine Code View**

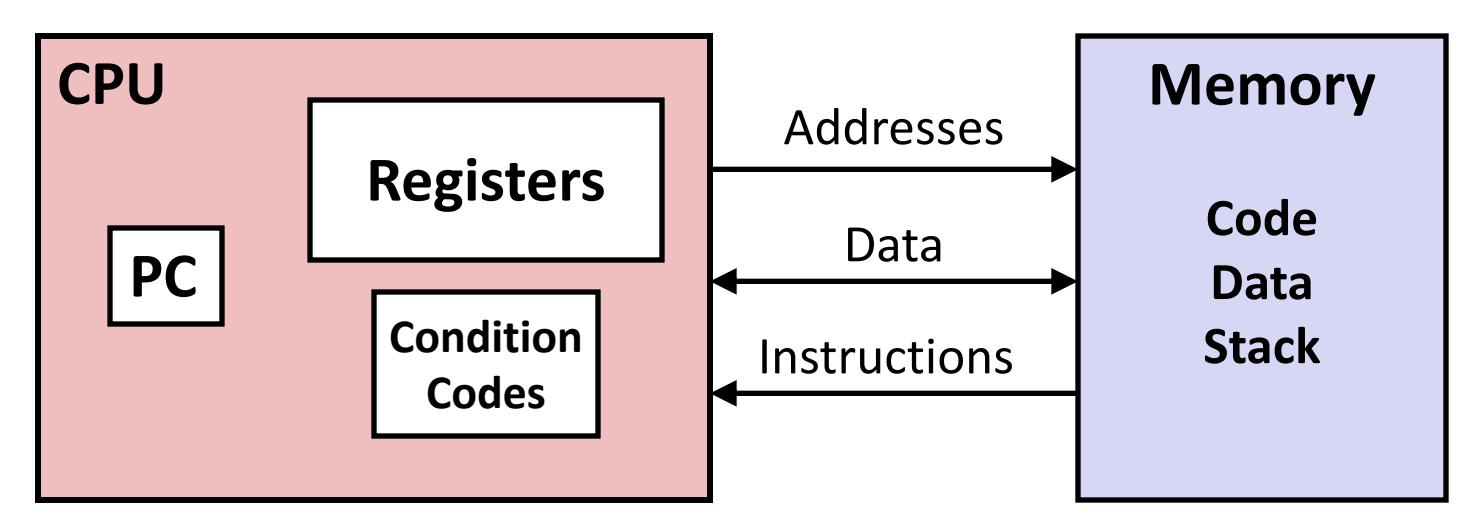

#### **Programmer-Visible State**

- ! **PC: Program counter**
	- ! Address of next instruction
- **Register file** 
	- ! Heavily used program data
- ! **Condition codes**
	- ! Store status information about most recent arithmetic or logical operation
	- ! Used for conditional branching

#### ! **Memory**

- ! Byte addressable array
- ! Code and user data
- ! Stack to support procedures

## **Recall: Addressing Modes**

#### ¢ **Most General Form**

### **D(Rb,Ri,S) Mem[Reg[Rb]+S\*Reg[Ri]+ D]**

- D: Constant "displacement" 1, 2, or 4 bytes
- Rb: Base register: Any of 16 integer registers
- ! Ri: Index register: Any, except for **%rsp**
- **S:** Scale: 1, 2, 4, or 8

■ Special Cases

**(Rb,Ri) Mem[Reg[Rb]+Reg[Ri]] D(Rb,Ri) Mem[Reg[Rb]+Reg[Ri]+D] (Rb,Ri,S) Mem[Reg[Rb]+S\*Reg[Ri]]**

Bryant and O'Hallaron, Computer Systems: A Programmer's Perspective, Third Edition **17**

### **Memory operands and LEA**

■ In most instructions, a memory operand accesses memory

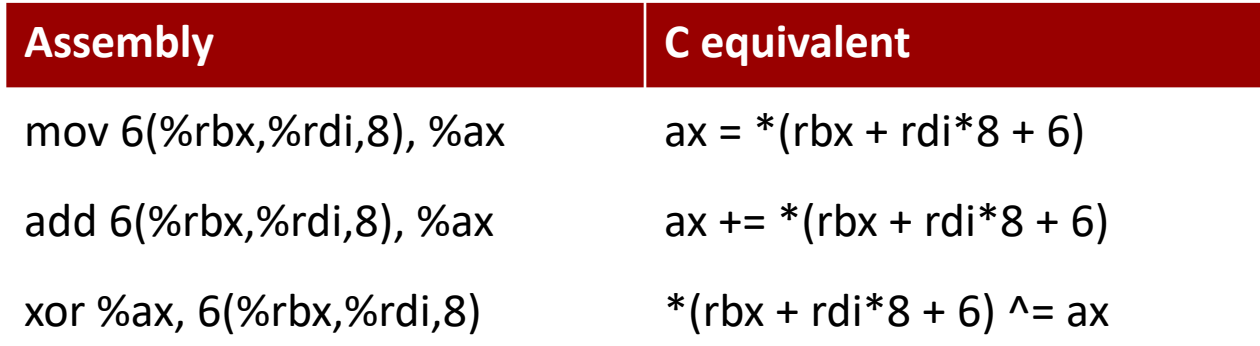

#### ■ LEA is special: it *doesn't* access memory

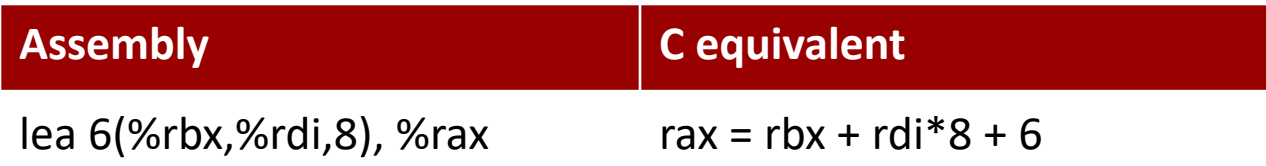

## **Why use LEA?**

### ■ CPU designers' intended use: calculate a pointer to an object

- **E** An array element, perhaps
- **E** For instance, to pass just one array element to another function

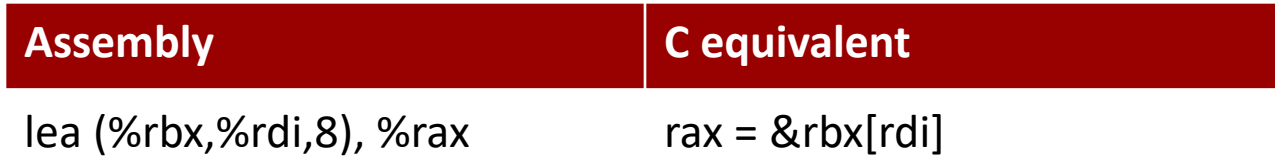

### ■ Compiler authors like to use it for ordinary arithmetic

- It can do complex calculations in one instruction
- ! It's one of the only three-operand instructions the x86 has
- It doesn't touch the condition codes (we'll come back to this)

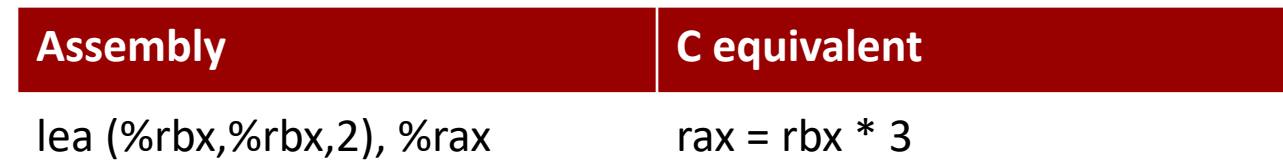

## **Sidebar: instruction suffixes**

- ¢ **Most x86 instructions can be written with or without a suffix**
	- ! **imul %rcx, %rax**
	- ! **imulq %rcx, %rax**

**There's no difference!**

#### ■ The suffix indicates the operation size

- $\blacksquare$  b=byte, w=short, l=int, q=long
- **If present, must match register names**
- Assembly output from the compiler (gcc –S) **usually has suffixes**
- ¢ **Disassembly dumps (objdump –d, gdb 'disas') usually omit suffixes**
- Intel's manuals always omit the suffixes

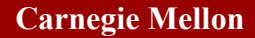

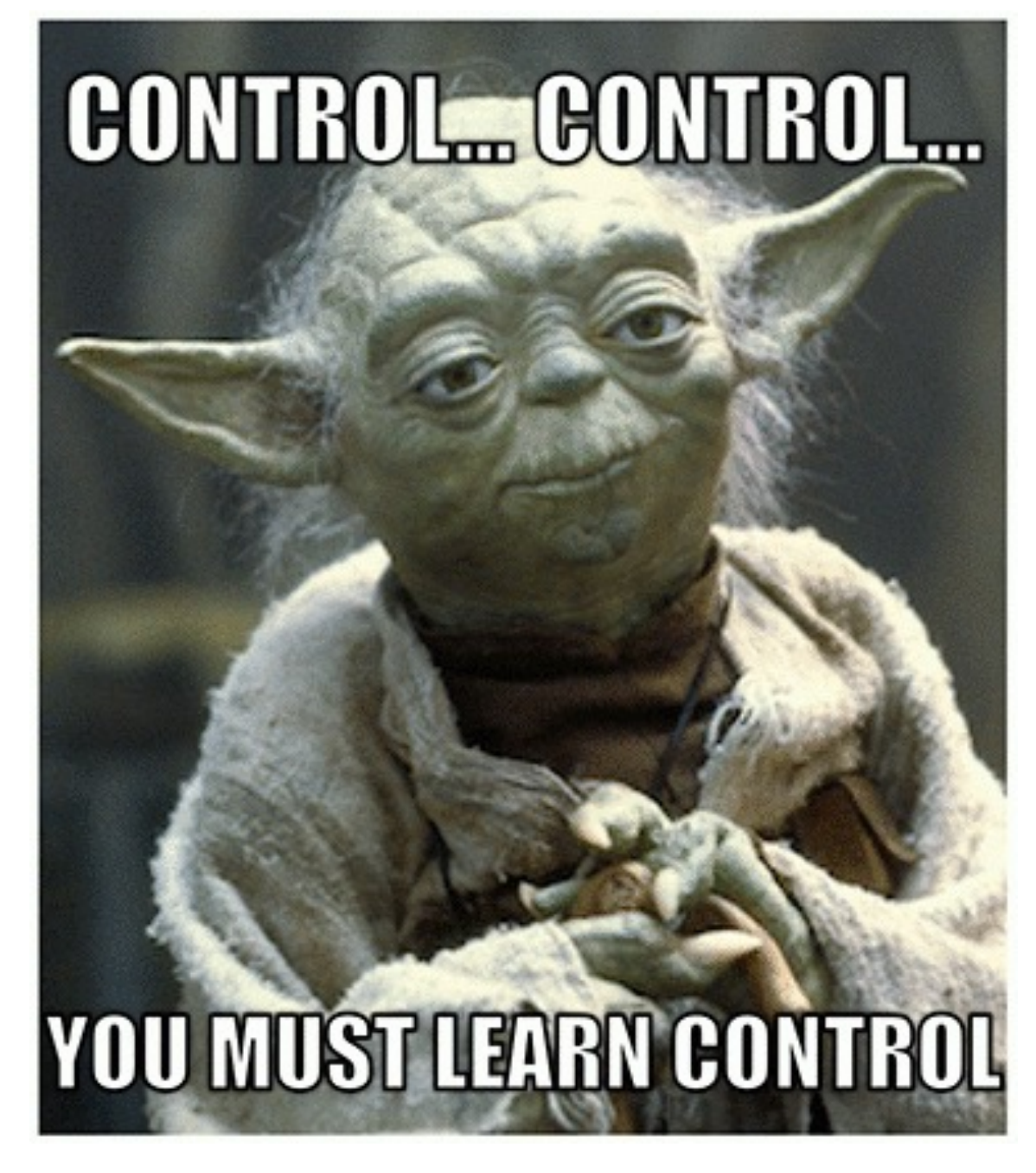

### **Control flow**

**extern void op1(void); extern void op2(void);**

```
void decision(int x) {
  if (x) {
      op1();
  } else {
      op2();
  }
```
**}**

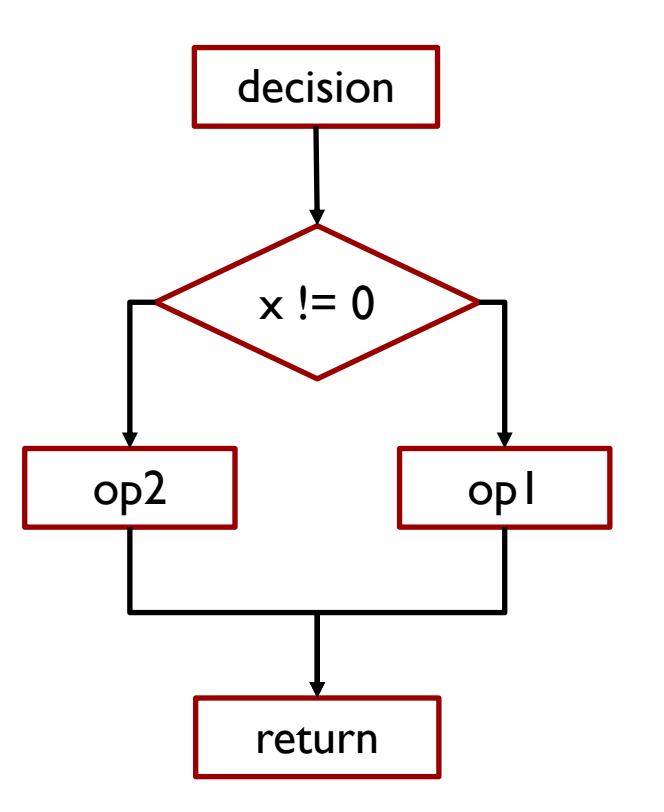

### **Control flow in assembly language**

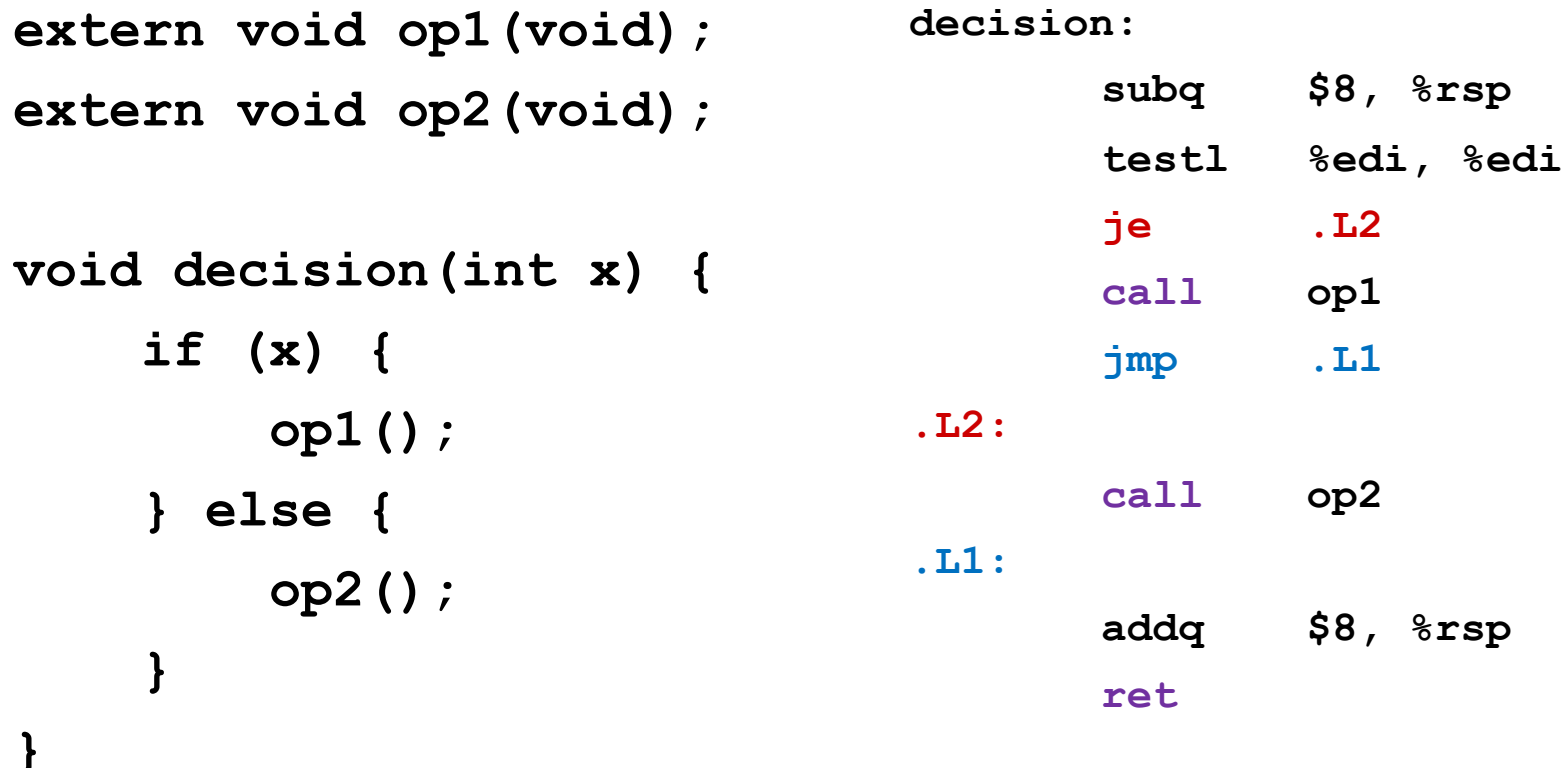

### **Control flow in assembly language**

```
Bryant and O'Hallaron, Computer Systems: A Programmer's Perspective, Third Edition 24
extern void op1(void);
extern void op2(void);
void decision(int x) {
     if (x) {
         op1();
     } else {
         op2();
     }
}
                                 decision:
                                        subq $8, %rsp
                                        testl %edi, %edi
                                        je .L2
                                        call op1
                                        jmp .L1
                                  .L2:
                                        call op2
                                  .L1:
                                        addq $8, %rsp
                                        ret
                                         It's all done with 
                                             GOTO!
```
## **Processor State (x86-64, Partial)**

### ¢ **Information about currently executing program**

- **E** Temporary data ( **%rax**, … )
- Location of runtime stack ( **%rsp** )
- **E** Location of current code control point ( **%rip**, … )
- Status of recent tests ( CF, ZF, SF, OF ) **%rip**

#### Current stack top

#### Registers

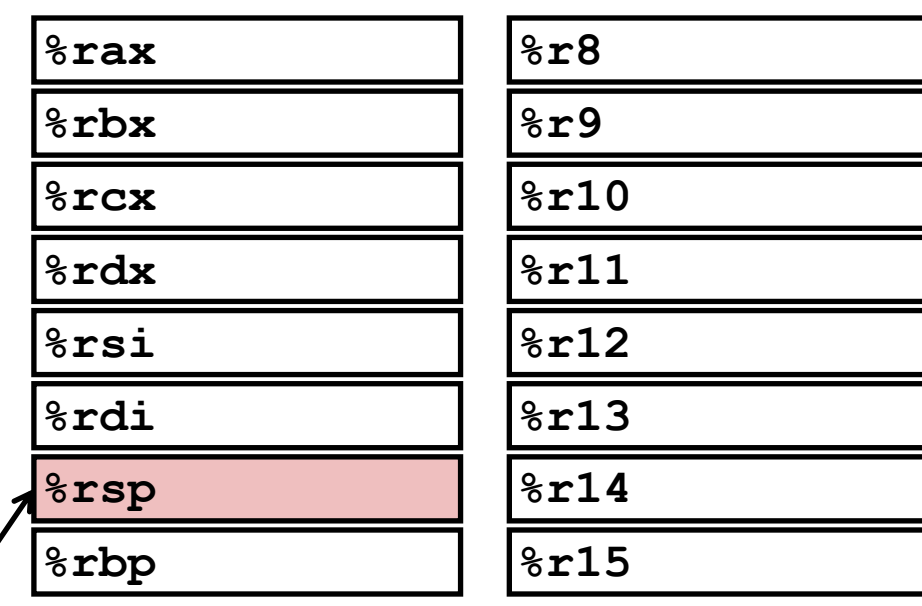

Instruction pointer

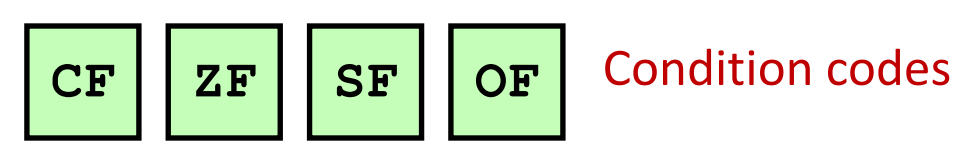

### **What to remember during lecture**

# Set Condition Codes

- Operations: e.g. addq
- Compare: cmp a, b like doing a-b
- Test: test a, b like doing a&b

Jump based on condition codes: je (jump if equal), jg (greater), etc.

Set low order byte of a register to 0/1 based on condition codes

mov a value if a condition code is set

## We'll dive in, but read as you do bomb lab!

## **Condition Codes (Implicit Setting)**

### ■ Single bit registers

- **"CF** Carry Flag (for unsigned) SF Sign Flag (for signed)
- ZF Zero Flag Case Core OF Overflow Flag (for signed)

### ■ Implicitly set (as side effect) of arithmetic operations

Example:  $\mathbf{addq}$  Src, Dest  $\leftrightarrow \mathbf{t} = \mathbf{a} + \mathbf{b}$ 

CF set if carry/borrow out from most significant bit (unsigned overflow)

$$
ZF set if t == 0
$$

SF set if  $t < 0$  (as signed)

OF set if two's-complement (signed) overflow

**(a>0 && b>0 && t<0) || (a<0 && b<0 && t>=0)**

### ¢ **Not set by leaq instruction**

### **ZF set when**

**000000000000…00000000000**

### **SF set when**

**yxxxxxxxxxxxx...**

+ **yxxxxxxxxxxxx...**

**1xxxxxxxxxxxx...**

For signed arithmetic, this reports when result is a negative number

### **CF set when**

**1xxxxxxxxxxxx...**

+ **1xxxxxxxxxxxx...**

Carry

**1 xxxxxxxxxxxxx...**

**0xxxxxxxxxxxx... 1**

**1xxxxxxxxxxxx...** -

Borrow

**1xxxxxxxxxxxx...**

For unsigned arithmetic, this reports overflow

### **OF set when**

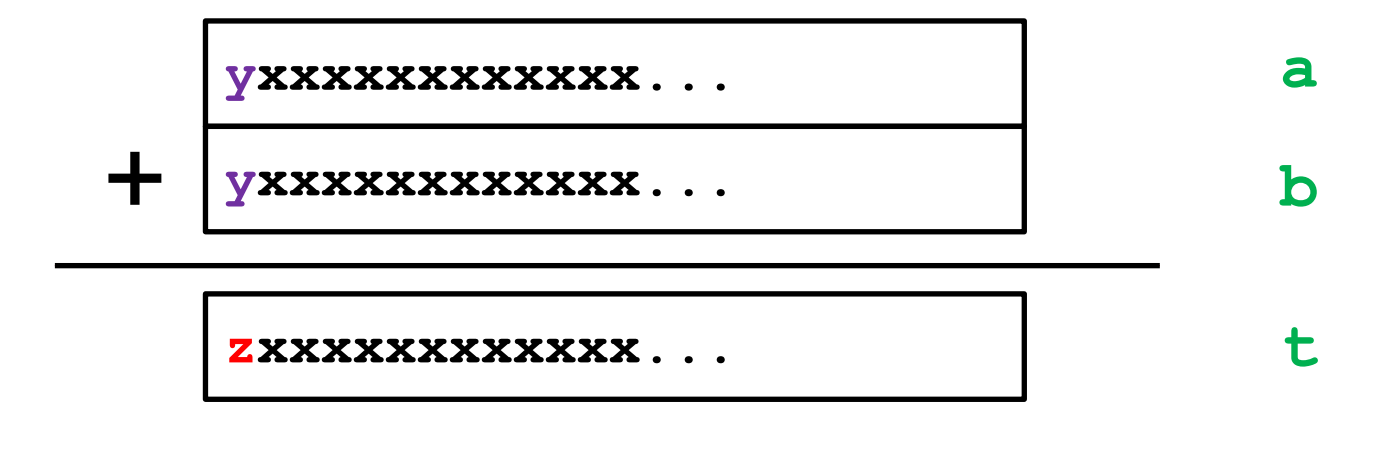

### $z = -y$

#### **(a>0 && b>0 && t<0) || (a<0 && b<0 && t>=0)**

For signed arithmetic, this reports overflow

## **Condition Codes (Explicit Setting: Compare)**

### ¢ **Explicit Setting by Compare Instruction**

- ! **cmpq** Src2, Src1
- ! **cmpq b,a** like computing **a-b** without setting destination

- CF set if carry/borrow out from most significant bit (used for unsigned comparisons)
- $\blacksquare$  ZF set if  $\blacksquare$   $\blacksquare$   $\blacksquare$   $\blacksquare$
- **SF set if**  $(a-b) < 0$  **(as signed)**
- OF set if two's-complement (signed) overflow **(a>0 && b<0 && (a-b)<0) || (a<0 && b>0 && (a-b)>0)**

## **Condition Codes (Explicit Setting: Test)**

### ¢ **Explicit Setting by Test instruction**

- ! **testq** Src2, Src1
	- ! **testq b,a** like computing **a&b** without setting destination
- ! Sets condition codes based on value of Src1 & Src2
- **Useful to have one of the operands be a mask**
- $\blacksquare$  ZF set when  $a$   $\&b$   $==$  0
- **SF** set when  $a$  $b$   $\leq 0$

### Very often: **testq %rax,%rax**

## **Condition Codes (Explicit Reading: Set)**

### ¢ **Explicit Reading by Set Instructions**

- **SetX** Dest: Set low-order byte of destination Dest to 0 or 1 based on combinations of condition codes
- ! Does not alter remaining 7 bytes of Dest

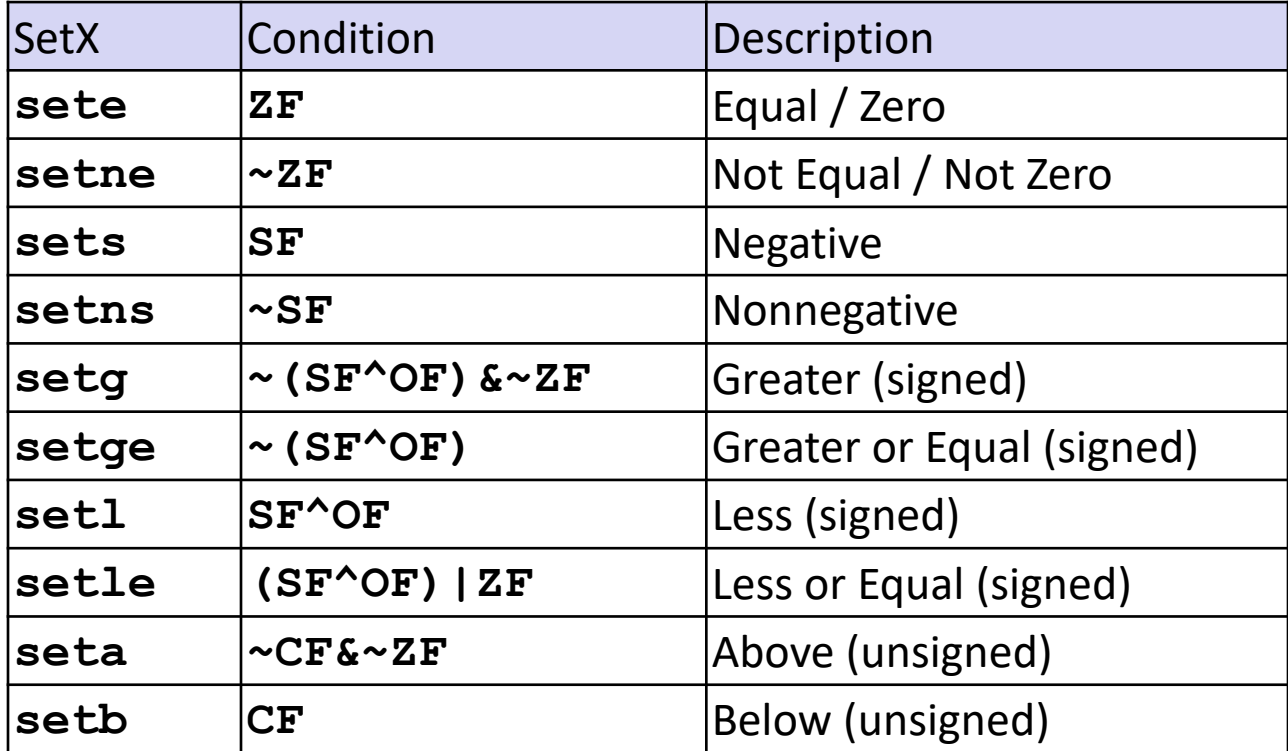

## Example: setl (Signed <)

### ■ Condition: SF^OF

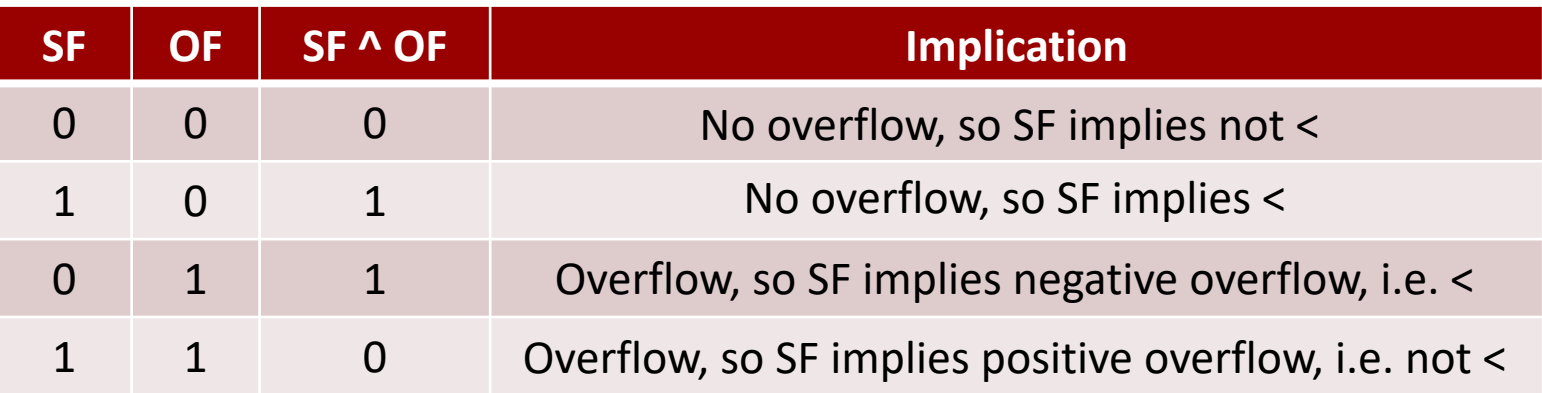

negative overflow case

**1xxxxxxxxxxxx... 0xxxxxxxxxxxx...** - **0xxxxxxxxxxxx... a b t**

Bryant and O'Hallaron, Computer Systems: A Programmer's Perspective, Third Edition **35**

### **x86-64 Integer Registers**

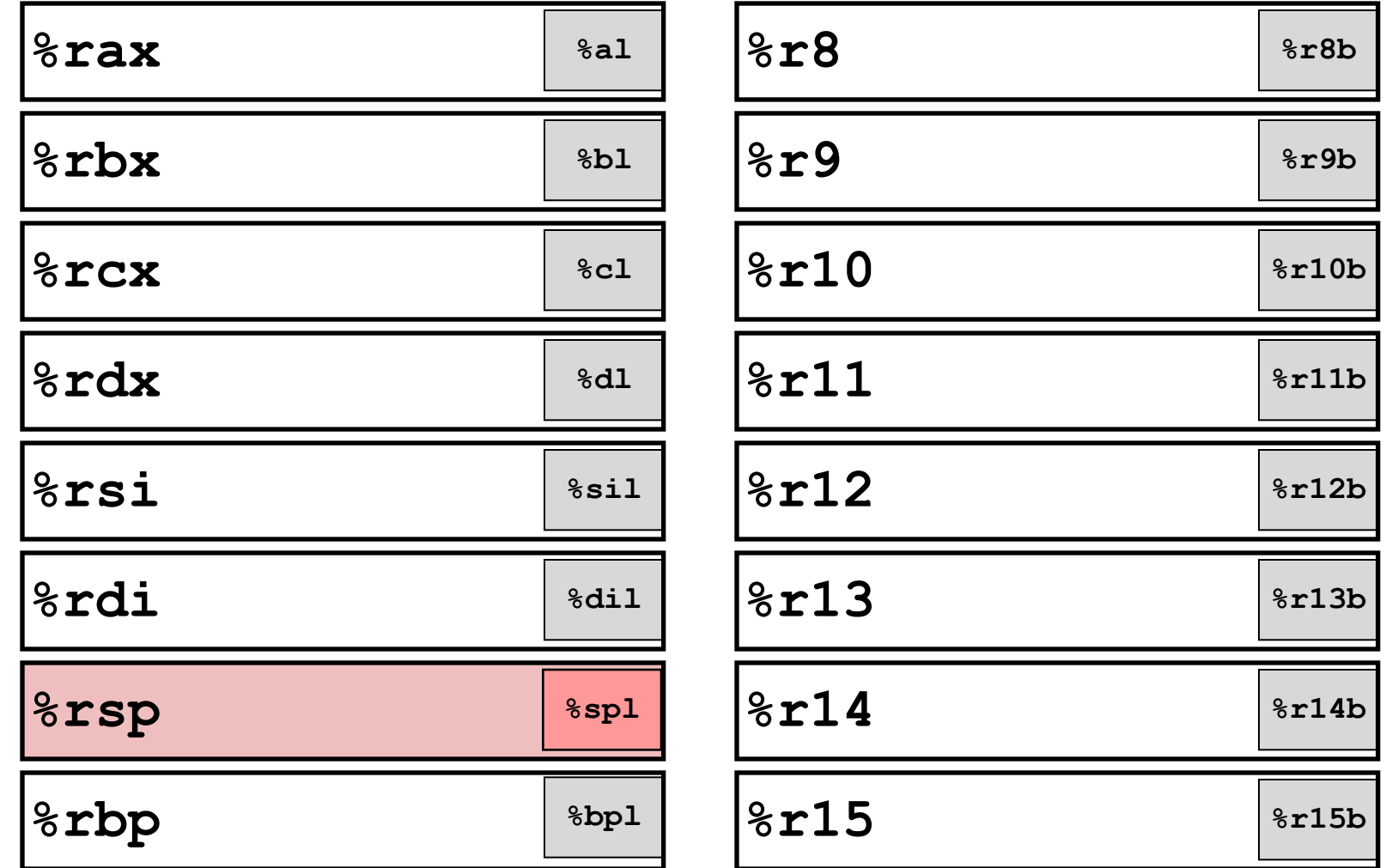

**EX Can reference low-order byte**
# **Explicit Reading Condition Codes (Cont.)**

#### ¢ **SetX Instructions:**

**E** Set single byte based on combination of condition codes

#### ■ One of addressable byte registers

- ! Does not alter remaining bytes
- ! Typically use **movzbl** to finish job
	- ! 32-bit instructions also set upper 32 bits to 0

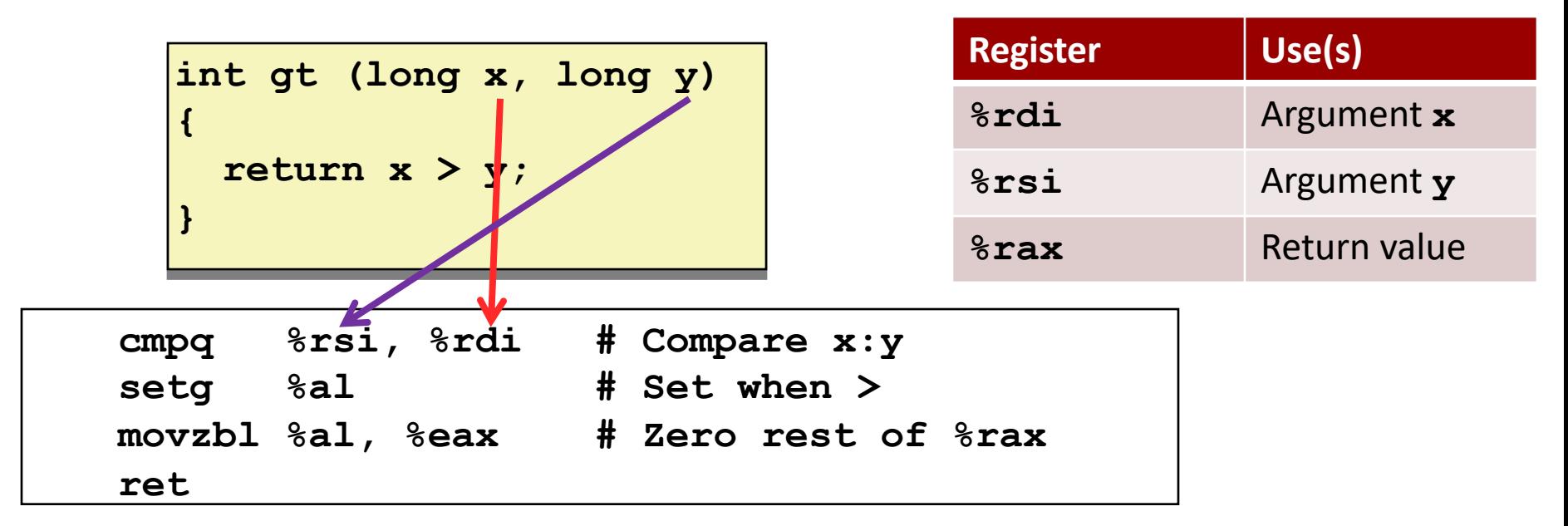

# **Explicit Reading Condition Codes (Cont.)**

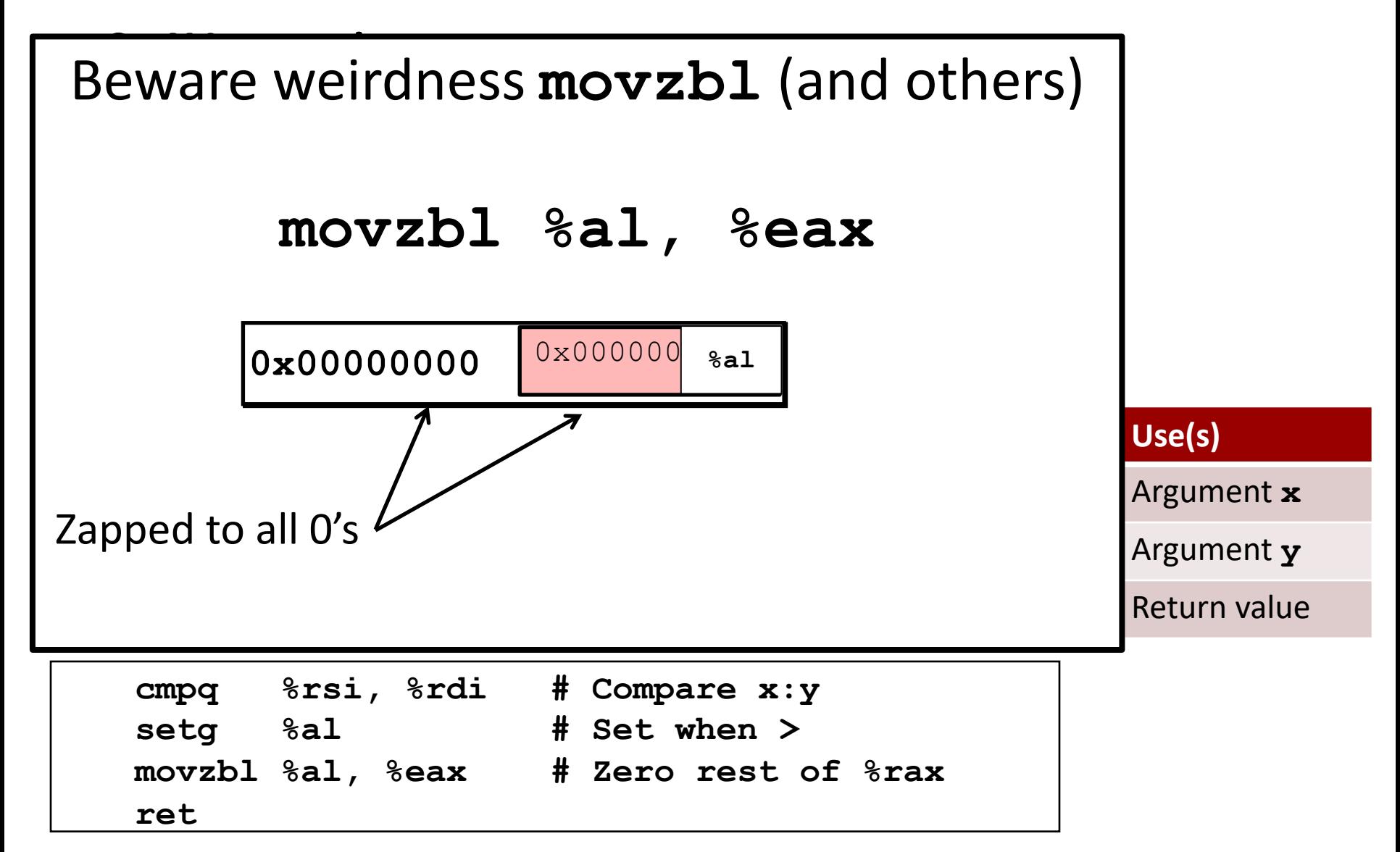

Bryant and O'Hallaron, Computer Systems: A Programmer's Perspective, Third Edition **38**

# **Today**

- Control: Condition codes
- ¢ **Conditional branches**
- ¢ **Loops**
- ¢ **Switch Statements**

# **Jumping**

#### ¢ **jX Instructions**

- **U Jump to different part of code depending on condition codes**
- **IF Implicit reading of condition codes**

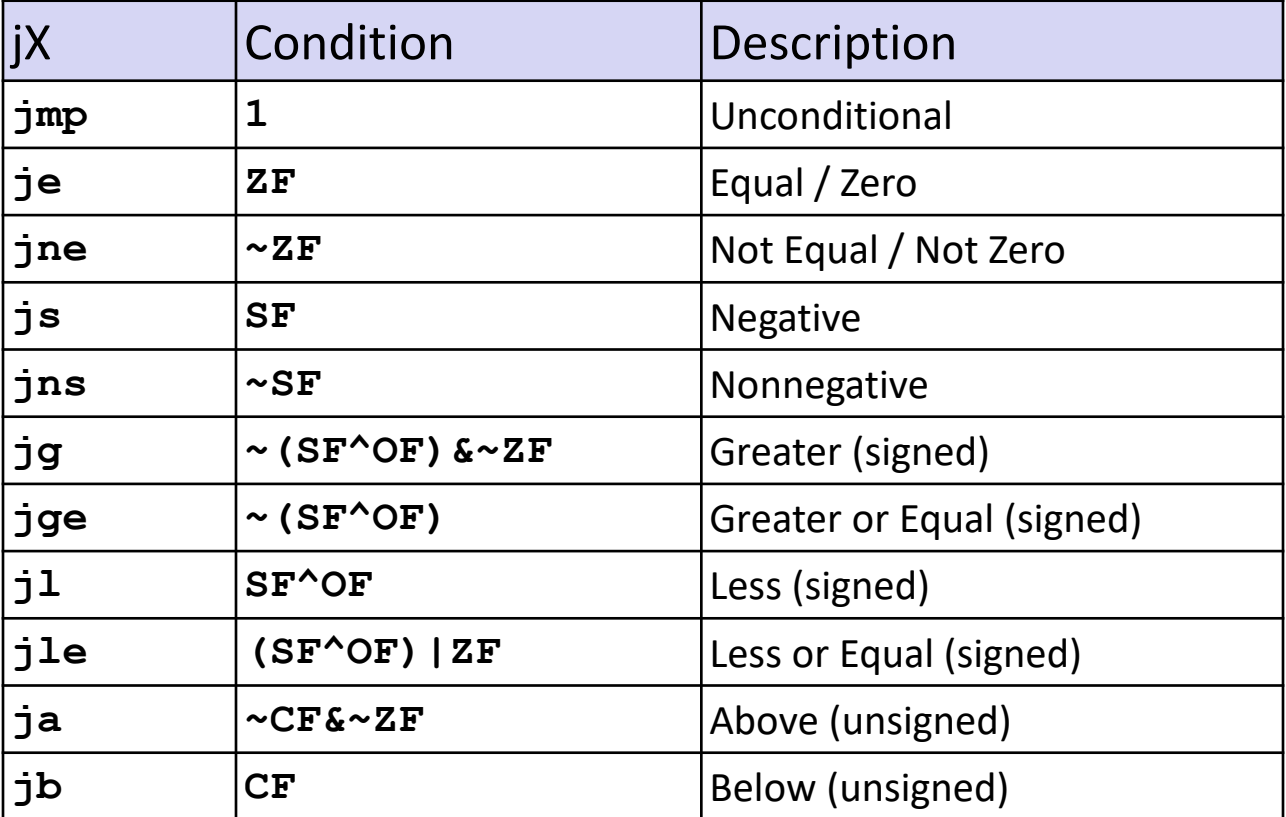

# **Conditional Branch Example (Old Style)**

**Generation** 

Get to this shortly

shark> gcc -Og -S(-fno-if-conversion) control.c

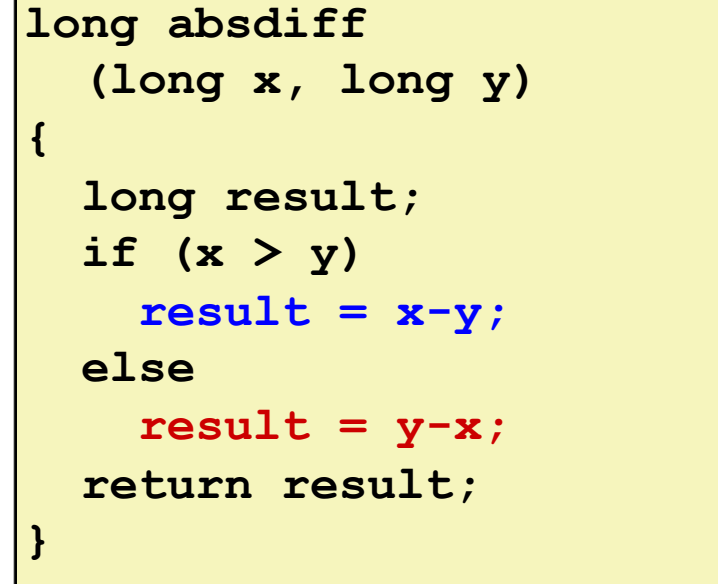

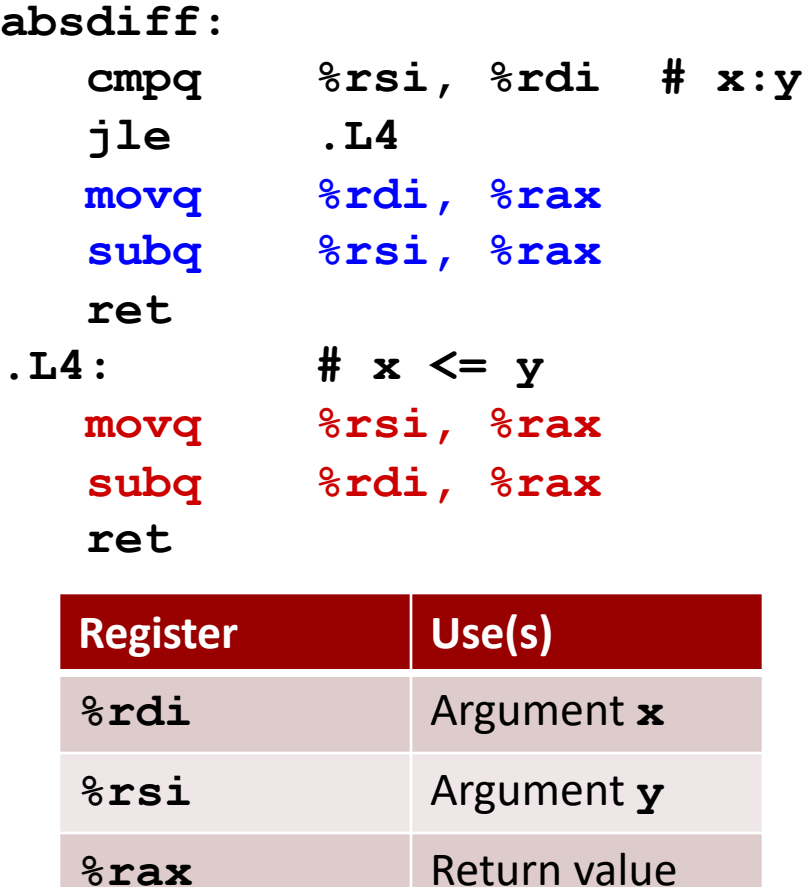

# **Expressing with Goto Code**

- C allows goto statement
- **E** Jump to position designated by label

```
long absdiff
  (long x, long y)
{
    long result;
    if (x > y)
        result = x-y;else
        result = y-x;return result;
}
```

```
long absdiff_j
  (long x, long y)
{
    long result;
    int ntest = x \leq y;
    if (ntest) goto Else;
    result = x-y;goto Done;
Else:
    result = y-x;Done:
    return result;
}
```
# **General Conditional Expression Translation (Using Branches)**

C Code

**val =** *Test* **?** *Then\_Expr* **:** *Else\_Expr***;**

**val = x>y ? x-y : y-x;**

#### Goto Version

```
ntest = !Test;
   if (ntest) goto Else;
  \mathbf{val} = \mathbf{Then} \ \mathbf{Expr};goto Done;
Else:
  val = Else_Expr;
Done:
   . . .
```
- **EXP** Create separate code regions for then & else expressions
- Execute appropriate one

# **Using Conditional Moves**

#### ¢ **Conditional Move Instructions**

- **Instruction supports:** 
	- if (Test) Dest  $\leftarrow$  Src
- Supported in post-1995 x86 processors
- GCC tries to use them
	- **.** But, only when known to be safe

### ■ Why?

- ! Branches are very disruptive to instruction flow through pipelines
- Conditional moves do not require control transfer

C Code

$$
\mathbf{val} = \mathit{Test}
$$

**?** *Then\_Expr*

**:** *Else\_Expr***;**

#### Goto Version

```
result = Then_Expr;
eval = Else Expr;nt = !Test;
if (nt) result = eval;
return result;
```
# **Conditional Move Example**

```
long absdiff
  (long x, long y)
{
    long result;
    if (x > y)
        result = x-y;
    else
        result = y-x;return result;
}
```
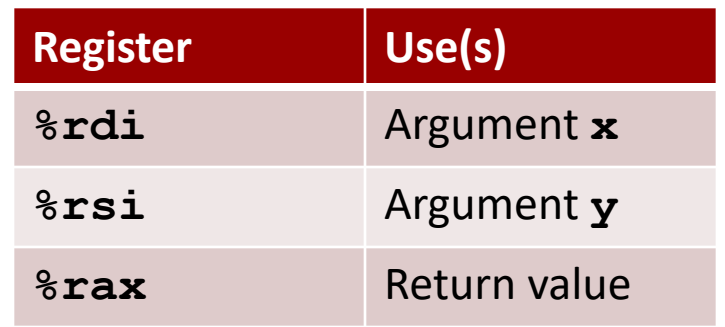

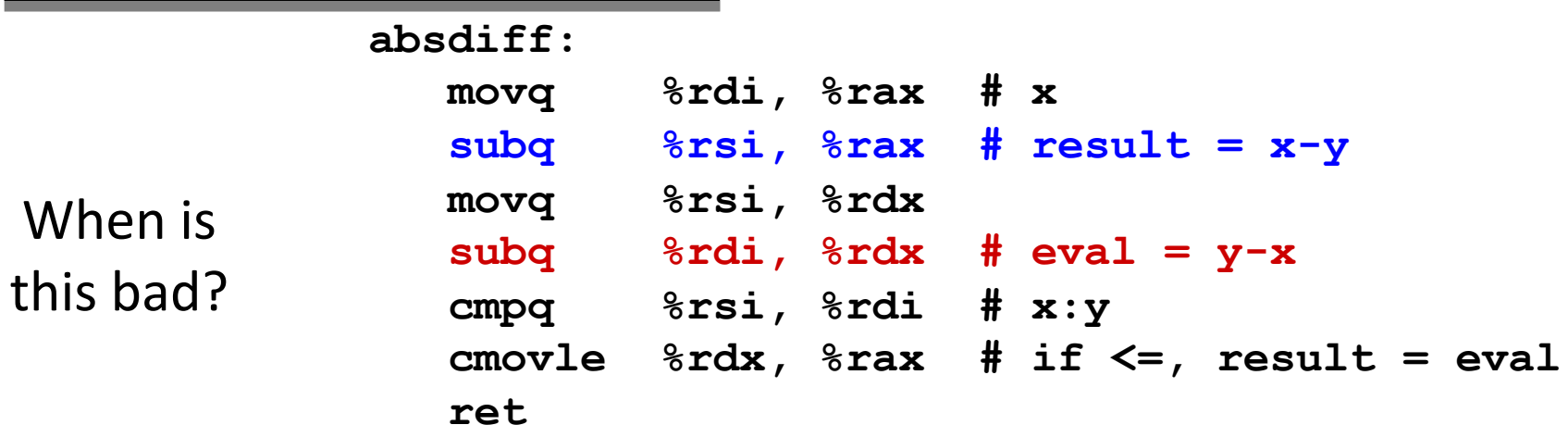

# **Bad Cases for Conditional Move**

Expensive Computations

**val = Test(x) ? Hard1(x) : Hard2(x);**

- ¢ **Both values get computed**
- Only makes sense when computations are very simple

#### Risky Computations

**val = p ? \*p : 0;**

- Both values get computed
- $\blacksquare$  May have undesirable effects

Computations with side effects

 $val = x > 0$  ?  $x^*=7$  :  $x^*=3$ ;

¢ Both values get computed

Bryant and O'Hallaron, Computer Systems: A Programmer's Perspective, Third Edition **46** ¢ Must be side-effect free

Bad Performance

Unsafe

# **Today**

- Control: Condition codes
- ¢ **Conditional branches**
- ¢ **Loops**
- ¢ **Switch Statements**

### **"Do-While" Loop Example**

#### C Code

```
long pcount_do
  (unsigned long x) {
  long result = 0;
 do {
    result += x & 0x1;
    x >>= 1;
  } while (x);
  return result;
}
```
#### Goto Version

```
long pcount_goto
  (unsigned long x) {
  long result = 0;
 loop:
  result += x & 0x1;
  x >>= 1;
  if(x) goto loop;
  return result;
}
```
¢ **Count number of 1's in argument x ("popcount")**

■ Use conditional branch to either continue looping **or to exit loop** x86 being CISC has a

Bryant and O'Hallaron, Computer Systems: A Programmer's Perspective, Third Edition **1990 DUCU ATTU THE REGIST AND REGIST AREA** 

popcount instruction

# **General "Do-While" Translation**

C Code

do *Body* while (*Test*); Goto Version loop: *Body* if (*Test*) goto loop

¢ **Body: {** Statement<sub>1</sub>; Statement<sub>2</sub>; **…** Statement<sub>n</sub>; **}**

# **"Do-While" Loop Compilation**

```
long pcount_goto
  (unsigned long x) {
  long result = 0;
 loop:
  result += x & 0x1;
 x >>= 1;
  if(x) goto loop;
  return result;
}
```
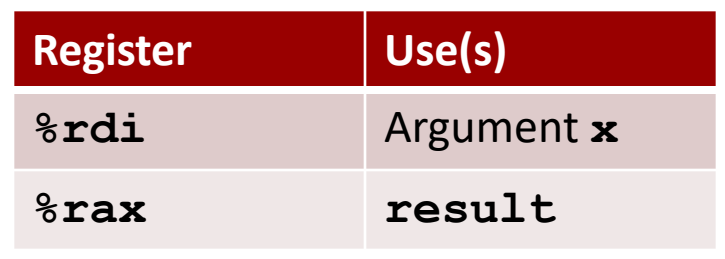

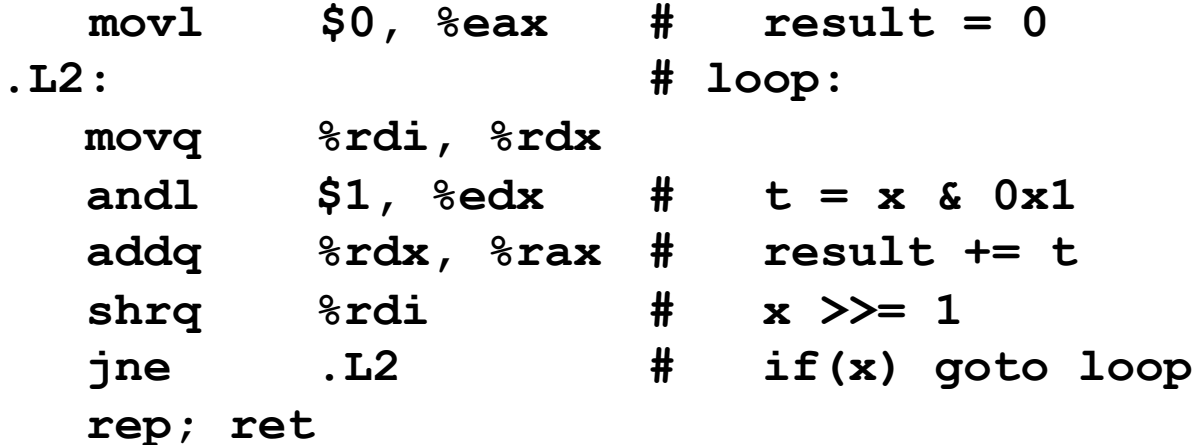

Bryant and O'Hallaron, Computer Systems: A Programmer's Perspective, Third Edition **50**

# **Quiz Time!**

Check out:

https://canvas.cmu.edu/courses/24383/quizzes/67235

# **General "While" Translation #1**

- ¢ "Jump-to-middle" translation
- Used with  $-Qg$  Goto Version

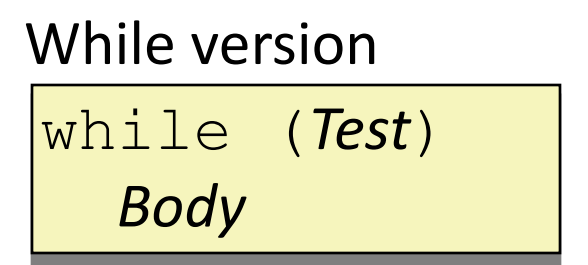

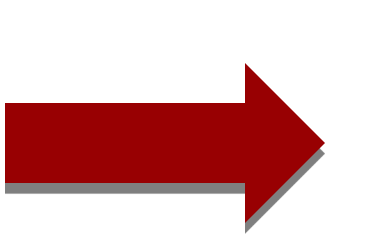

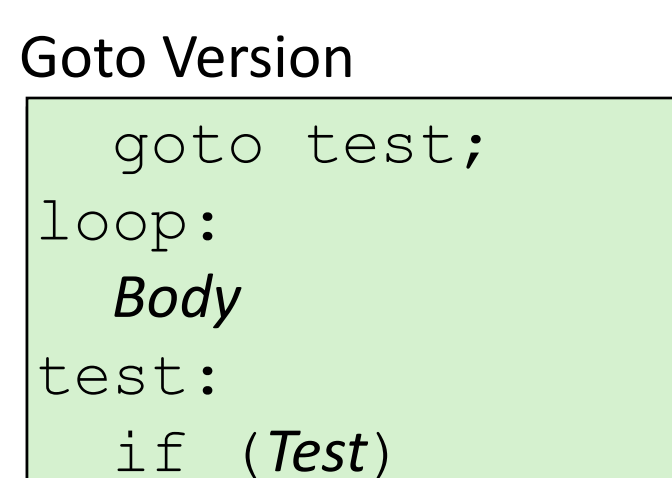

goto loop;

done:

# **While Loop Example #1**

#### C Code

```
long pcount_while
  (unsigned long x) {
  long result = 0;
 while (x) {
    result += x & 0x1;
    x >>= 1;
  }
  return result;
}
```
#### Jump to Middle

```
long pcount goto jtm
  (unsigned long x) {
  long result = 0;
  goto test;
 loop:
  result += x & 0x1;
  x >>= 1;
 test:
  if(x) goto loop;
  return result;
}
```
#### ■ Compare to do-while version of function

```
■ Initial goto starts loop at test
```
# **General "While" Translation #2**

#### While version

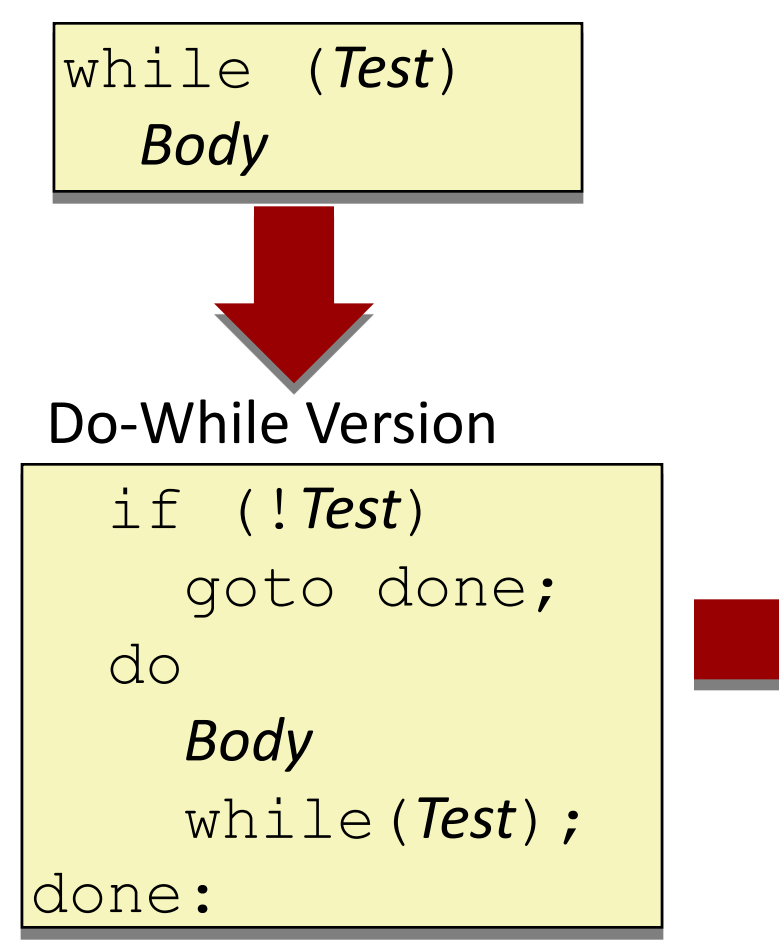

- "Do-while" conversion
- ¢ Used with **–O1**

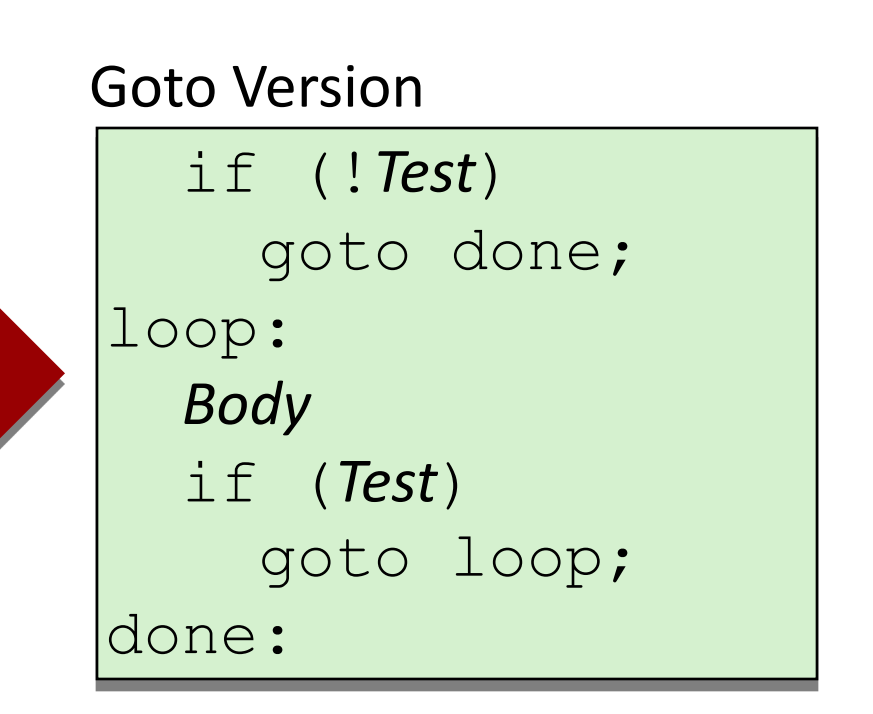

# **While Loop Example #2**

#### C Code

```
long pcount_while
  (unsigned long x) {
  long result = 0;
 while (x) {
    result += x & 0x1;
    x >>= 1;
  }
  return result;
}
```
#### Do-While Version

```
long pcount_goto_dw
  (unsigned long x) {
  long result = 0;
  if (!x) goto done;
 loop:
  result += x & 0x1;
  x >>= 1;
  if(x) goto loop;
 done:
  return result;
}
```
- Initial conditional guards entrance to loop
- Compare to do-while version of function
	- Removes jump to middle. When is this good or bad?

# **"For" Loop Form**

General Form

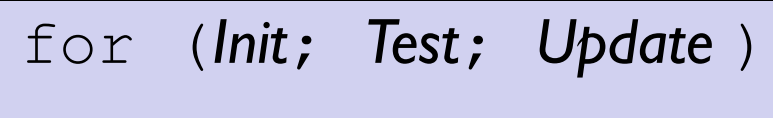

*Body*

```
#define WSIZE 8*sizeof(int)
long pcount_for
```
**(unsigned long x)**

**{**

```
size_t i;
  long result = 0;
  for (i = 0; i < WSIZE; i++)
  {
    unsigned bit = 
      (x >> i) & 0x1;
    result += bit;
  }
  return result;
}
```
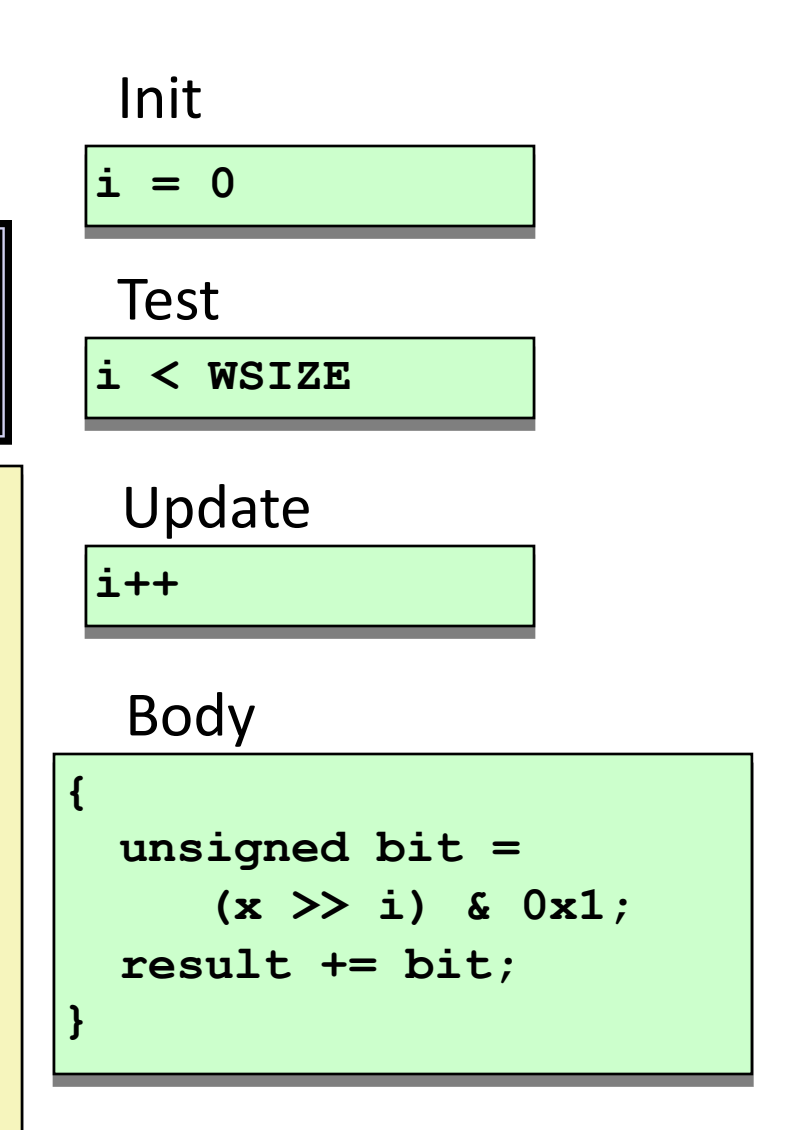

# "For" Loop  $\rightarrow$  While Loop

For Version

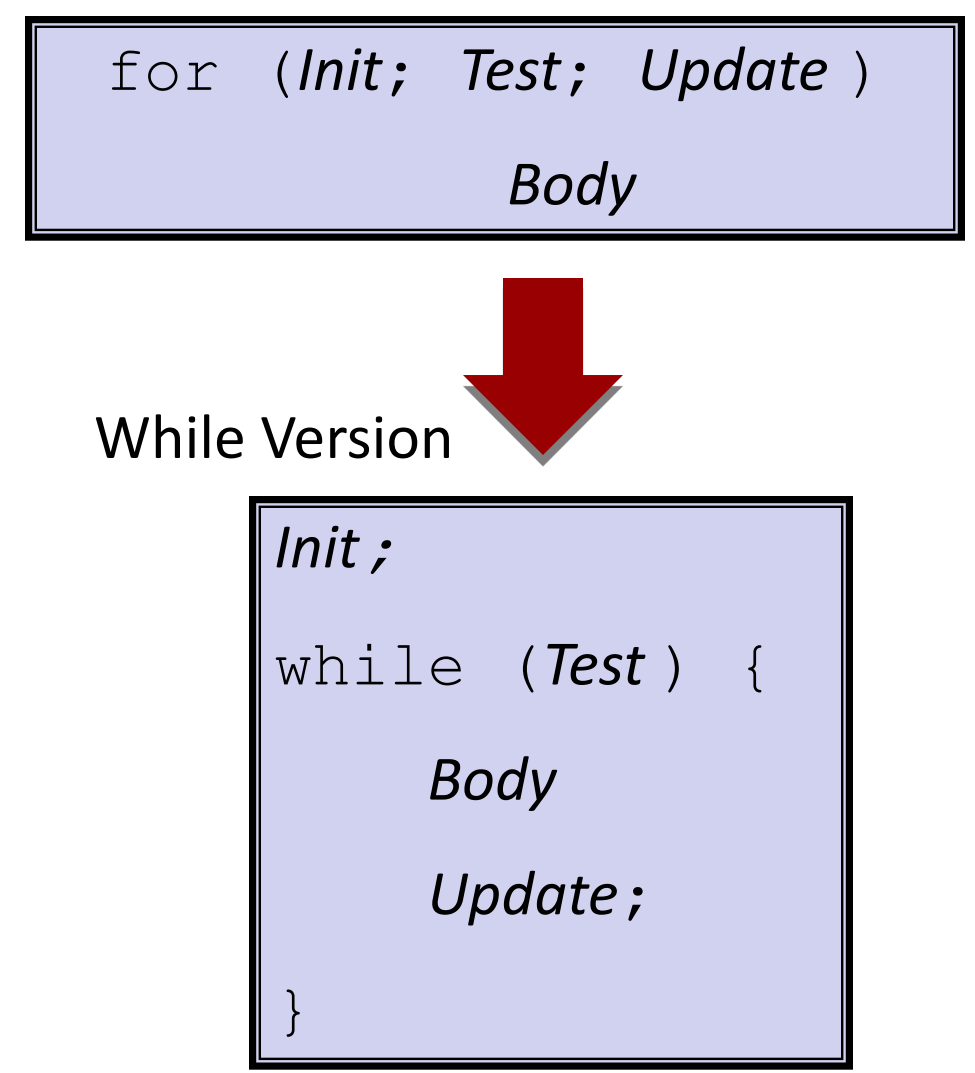

Bryant and O'Hallaron, Computer Systems: A Programmer's Perspective, Third Edition **57**

## **For-While Conversion**

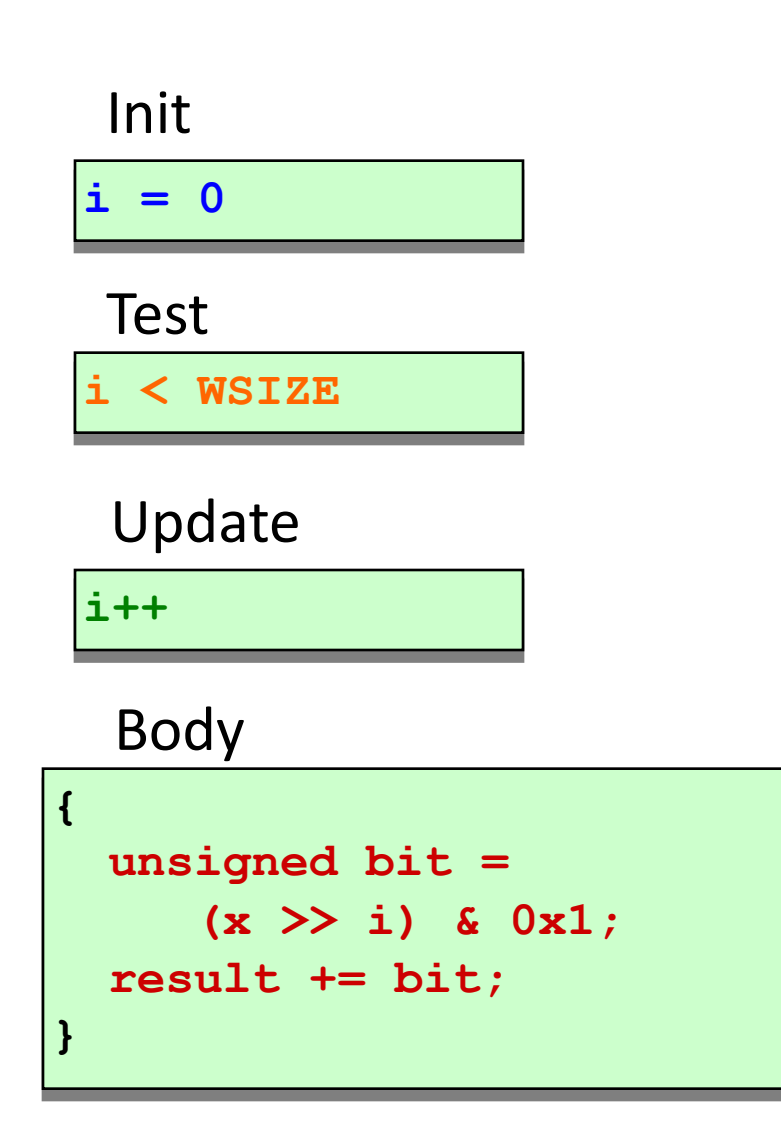

```
long pcount_for_while
  (unsigned long x)
{
  size_t i;
  long result = 0;
  i = 0;
 while (i < WSIZE)
  {
    unsigned bit = 
      (x >> i) & 0x1;
    result += bit;
    i++;
  }
  return result;
}
```
Bryant and O'Hallaron, Computer Systems: A Programmer's Perspective, Third Edition **58**

# **"For" Loop Do-While Conversion**

Goto Version

C Code

```
long pcount_for
  (unsigned long x)
{
  size_t i;
  long result = 0;
  for (i = 0; i < WSIZE; i++)
  {
    unsigned bit = 
      (x >> i) & 0x1;
    result += bit;
  }
  return result;
}
```
 $\blacksquare$  Initial test can be optimized  $away - why?$ 

**long pcount\_for\_goto\_dw (unsigned long x) { size\_t i; long result = 0; i = 0; if (!(i < WSIZE)) goto done; loop: { unsigned bit = (x >> i) & 0x1;** *Body* **result += bit; } i++;** *Update* **if (i < WSIZE) goto loop; done: return result; }** *Init* !*Test Test*

# **Today**

- Control: Condition codes
- **Conditional branches**
- ¢ **Loops**
- ¢ **Switch Statements**

```
long my_switch
   (long x, long y, long z)
{
    long w = 1;
    switch(x) {
    case 1:
        w = y \star z;
        break;
    case 2:
        w = y/z;/* Fall Through */
    case 3:
        w += z;
        break;
    case 5:
    case 6:
        w -= z;
        break;
    default:
        w = 2;
    }
    return w;
}
```
# **Switch Statement Example**

- Multiple case labels
	- $Here: 5 & 6$
- Fall through cases
	- $Here: 2$
- $\blacksquare$  Missing cases
	- $Here: 4$

# **Jump Table Structure**

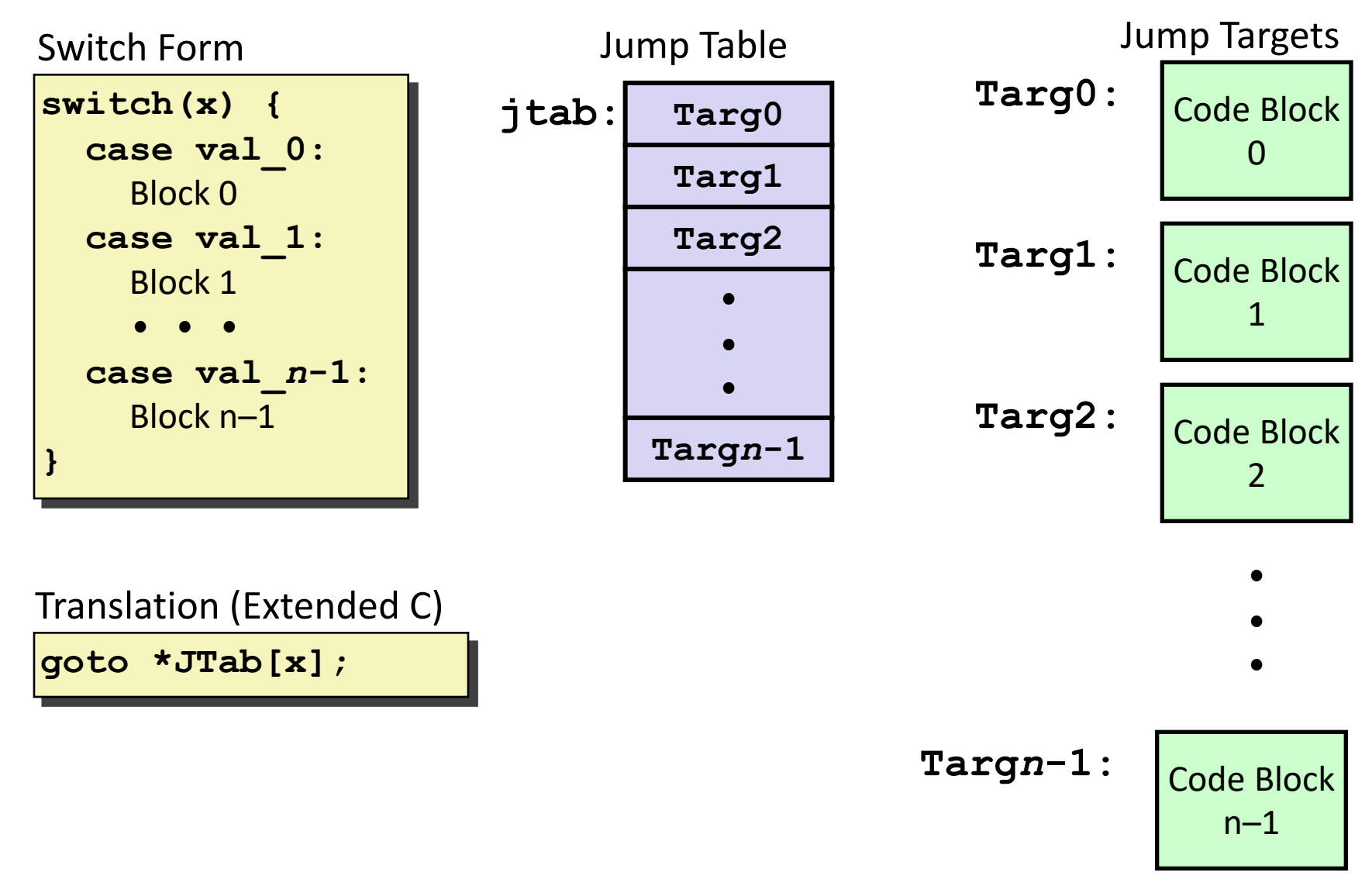

### **Switch Statement Example**

```
long my_switch(long x, long y, long z)
{
    long w = 1;
    switch(x) {
      . . .
    }
    return w;
}
```
#### **Setup**

**my\_switch:**

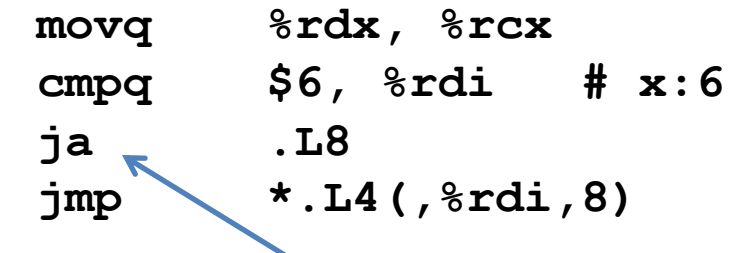

#### What range of values takes default?

Bryant and O'Hallaron, Computer Systems: A Programmer's Perspective, Third Edition **63**

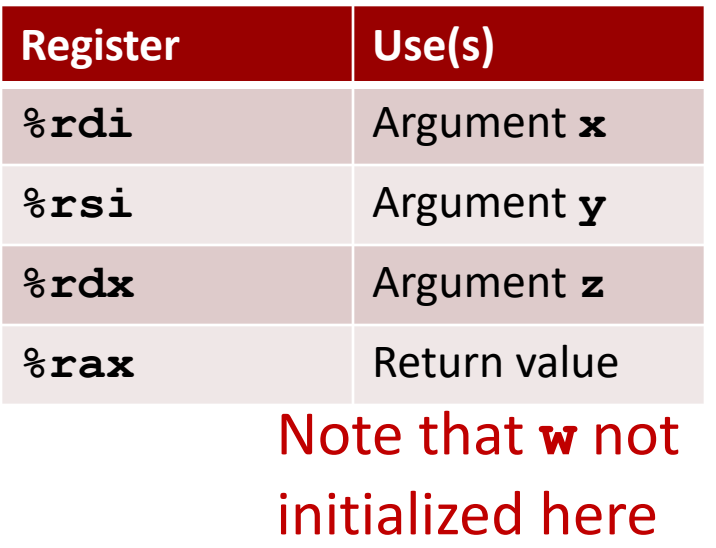

### **Switch Statement Example**

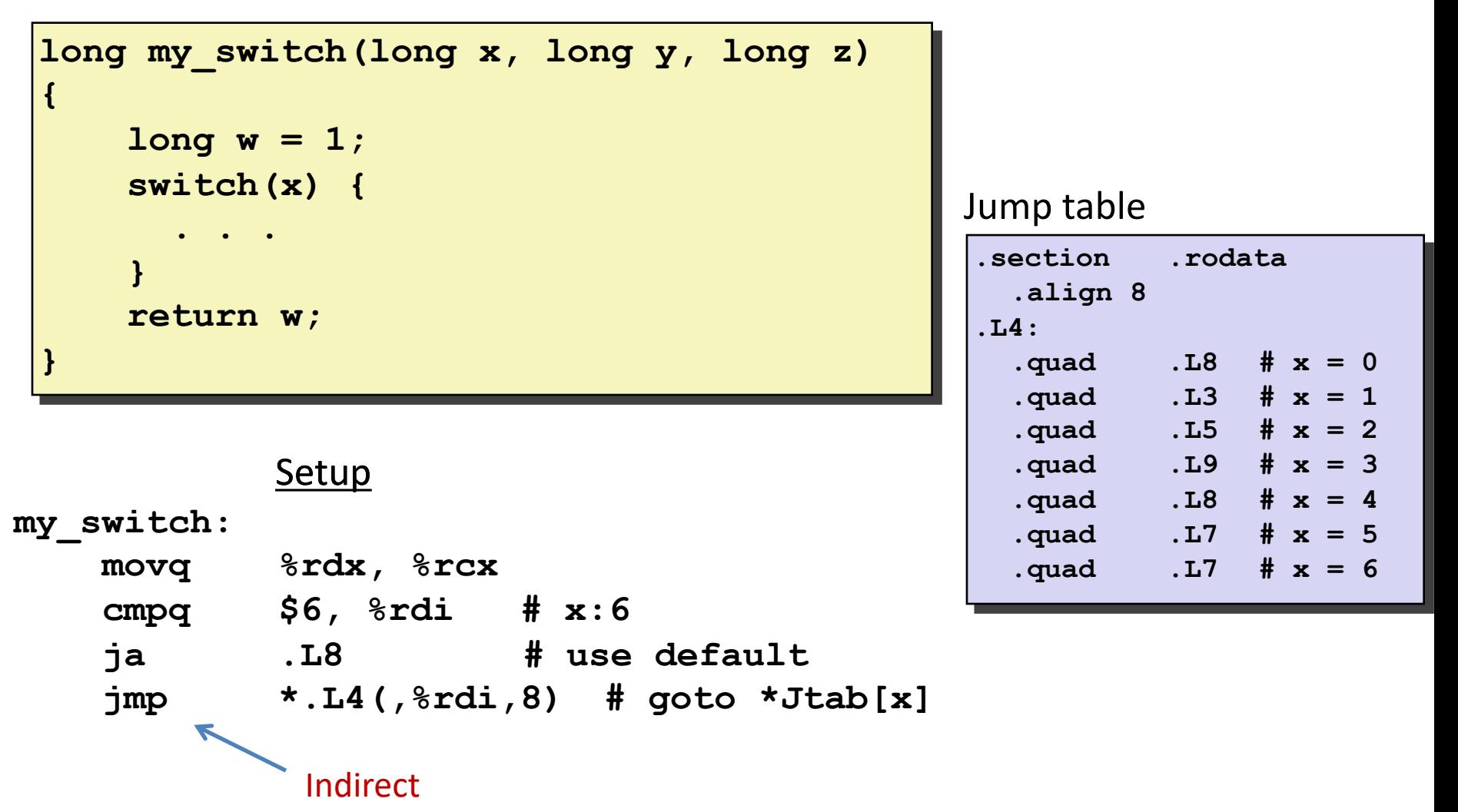

jump

# **Assembly Setup Explanation**

- ¢ Table Structure
	- ! Each target requires 8 bytes
	- ! Base address at **.L4**
- ¢ Jumping
	- ! Direct: **jmp .L8**
	- ! Jump target is denoted by label **.L8**
	- ! Indirect: **jmp \*.L4(,%rdi,8)**
	- ! Start of jump table: **.L4**
	- **I** Must scale by factor of 8 (addresses are 8 bytes)
	- Fetch target from effective Address **. L4** +  $\mathbf{x}$  **\*8** 
		- ! Only for 0 ≤ **x** ≤ 6

#### Jump table

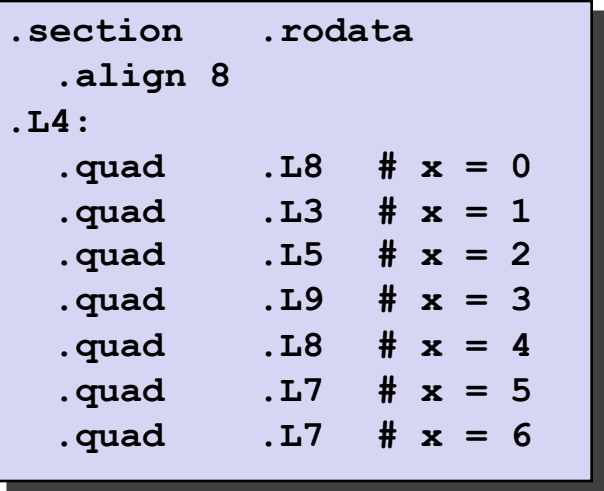

# **Jump Table**

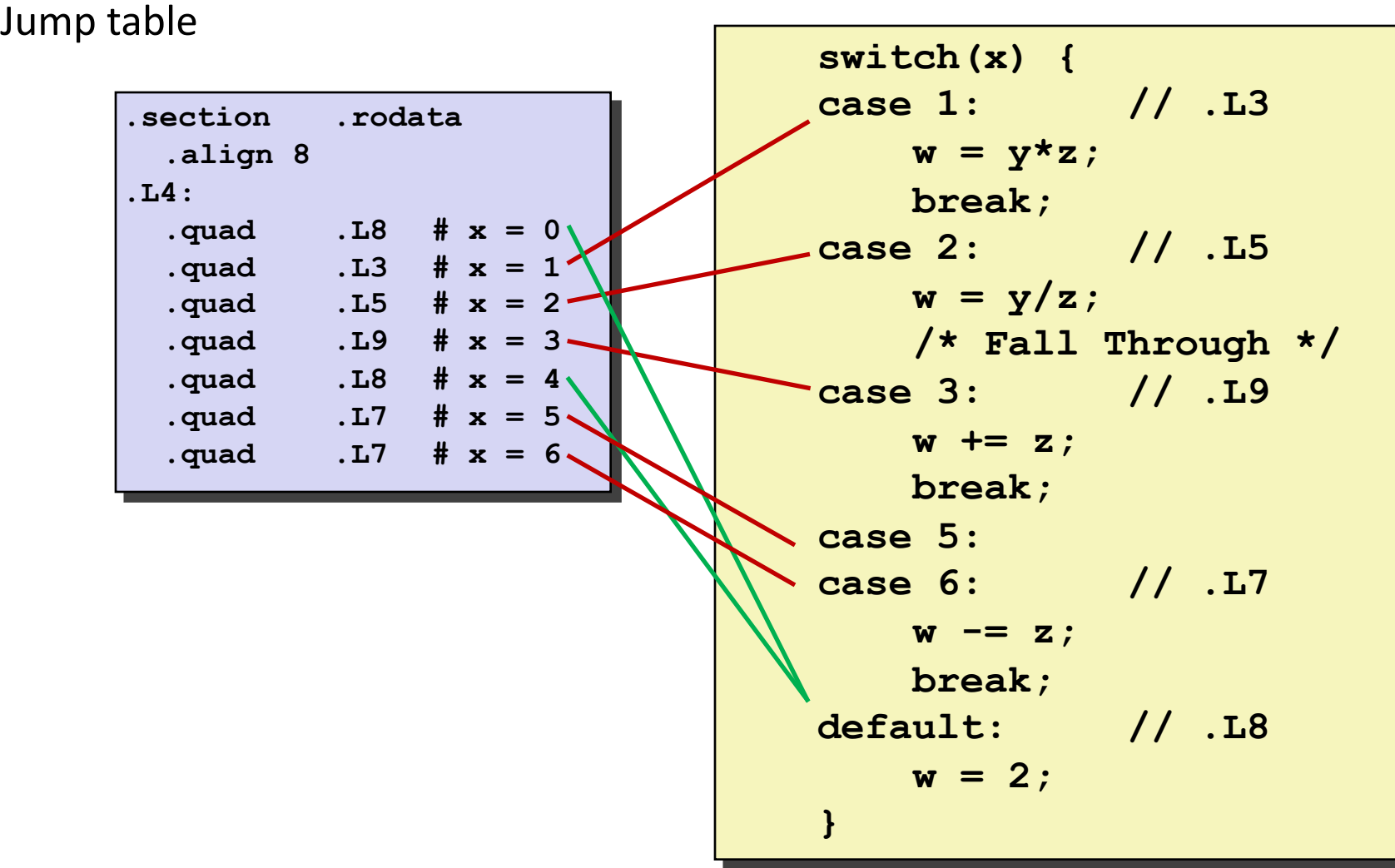

# **Code Blocks (x == 1)**

```
switch(x) {
 case 1: // .L3
      w = y*z;
       break;
  . . .
}
```
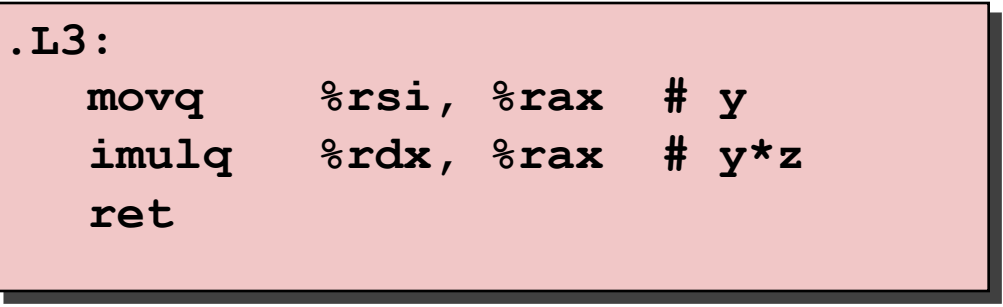

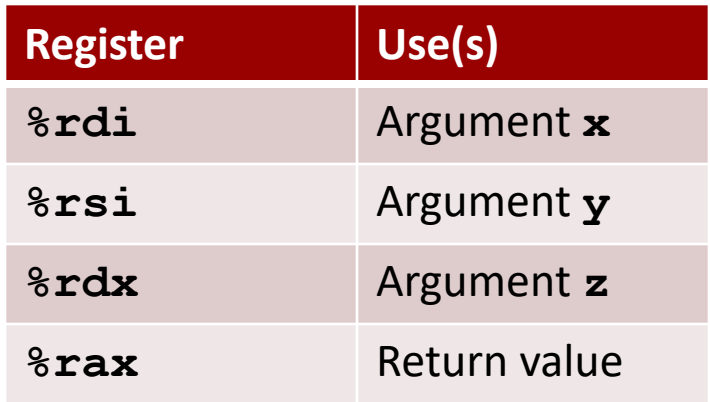

# **Handling Fall-Through**

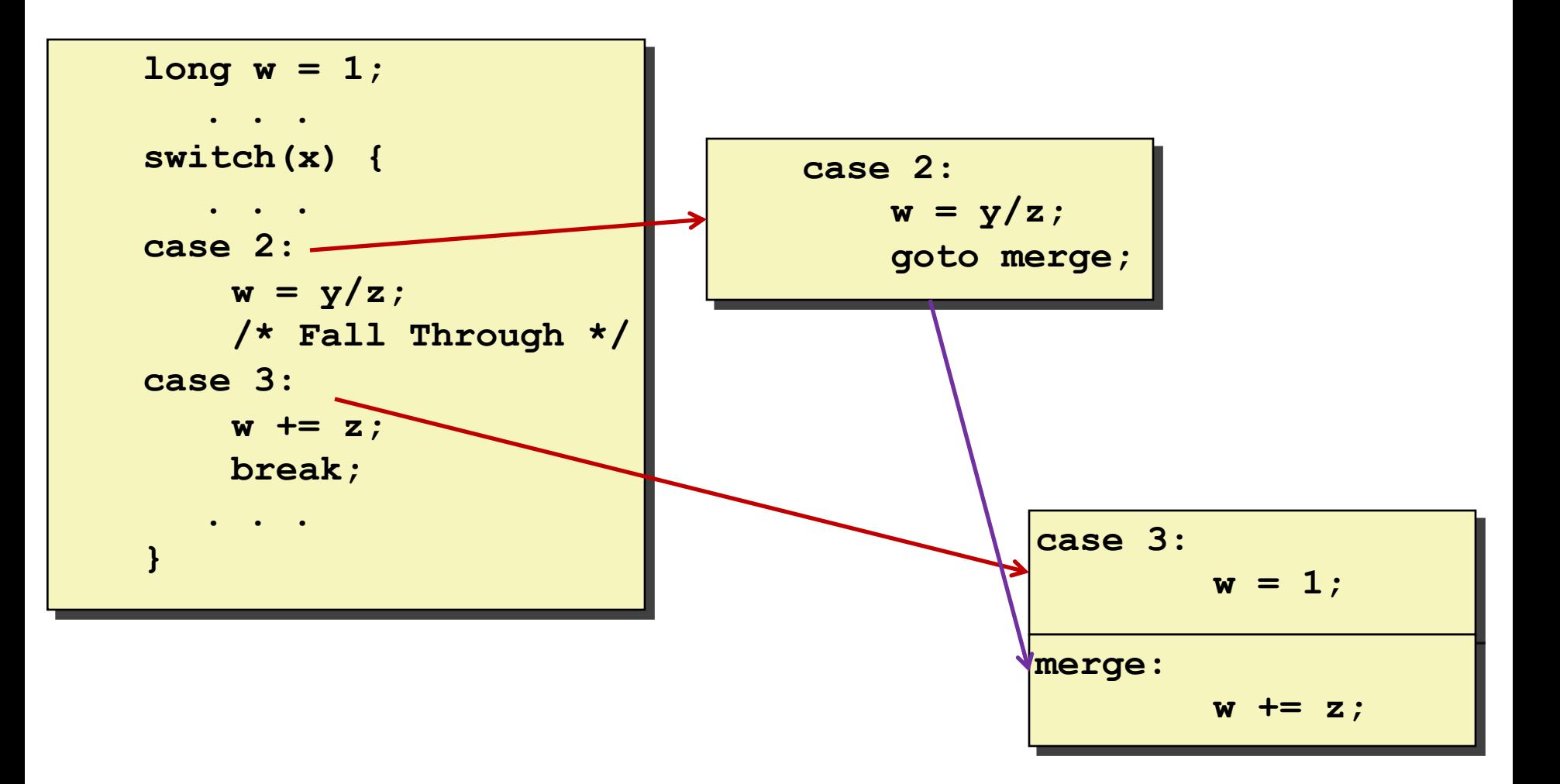

### **Code Blocks (x == 2, x == 3)**

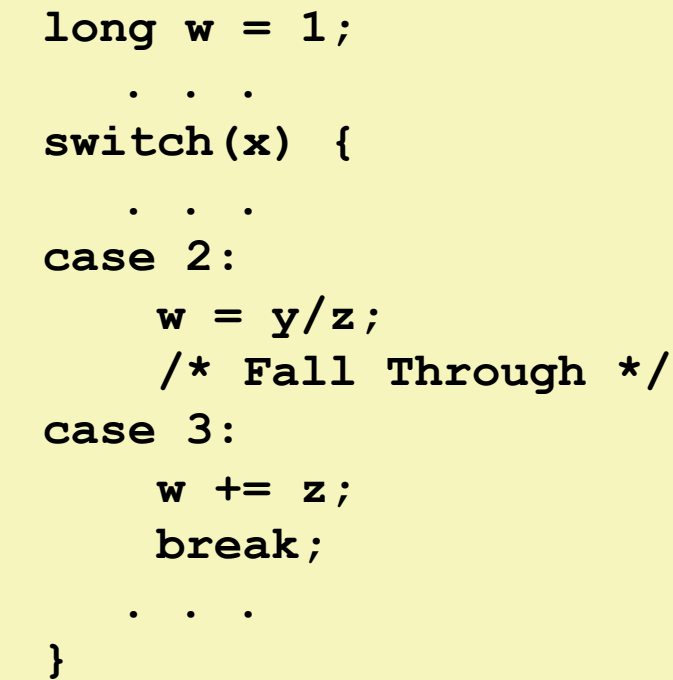

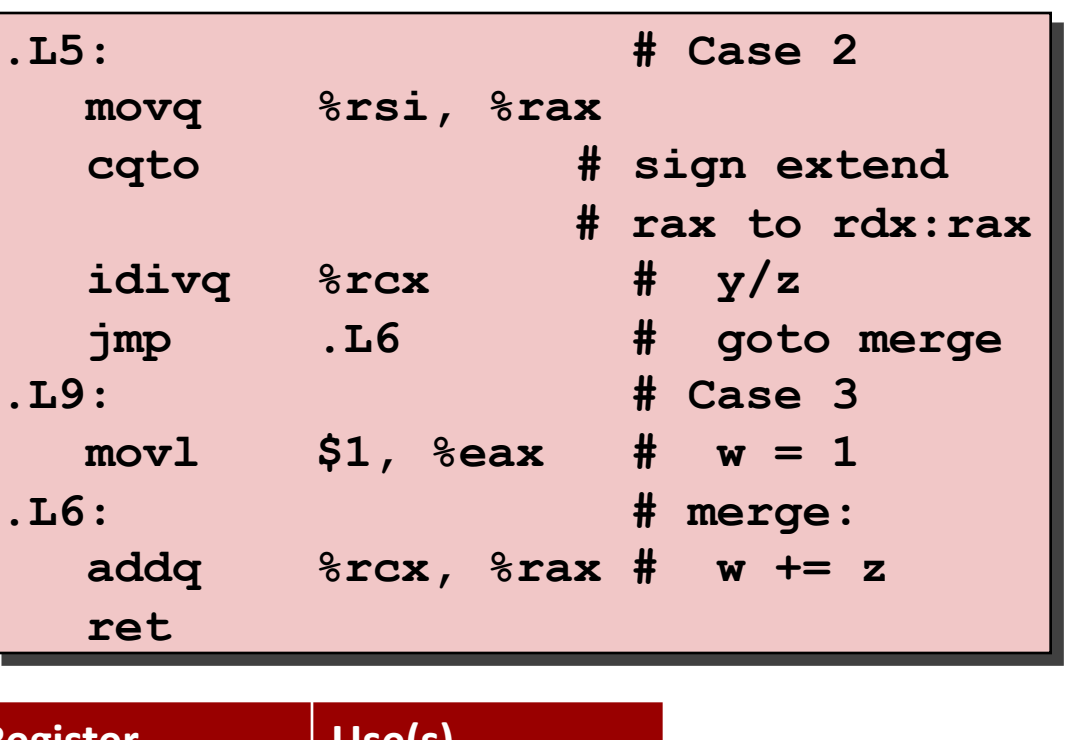

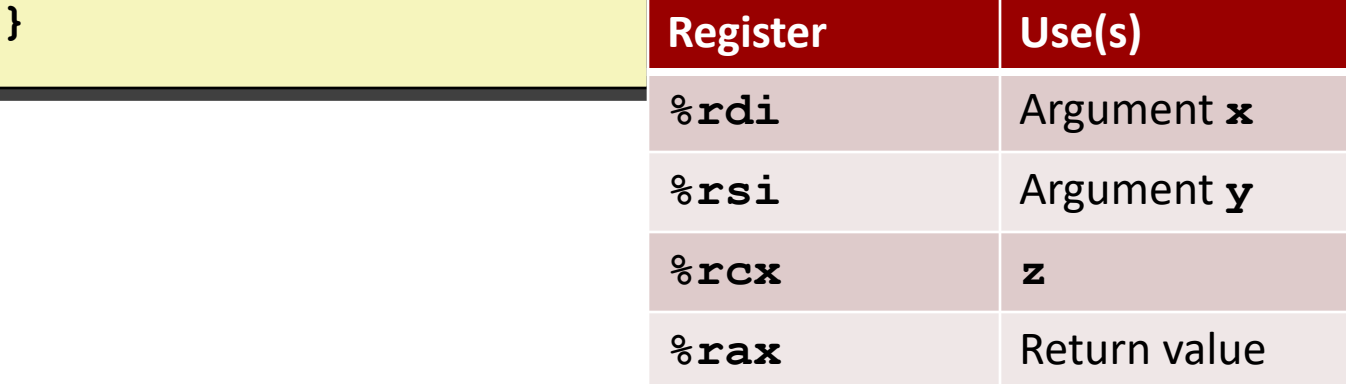

# **Code Blocks (x == 5, x == 6, default)**

```
switch(x) {
    . . .
   case 5: // .L7
   case 6: // .L7
       w -= z;
       break;
   default: // .L8
       w = 2;}
```
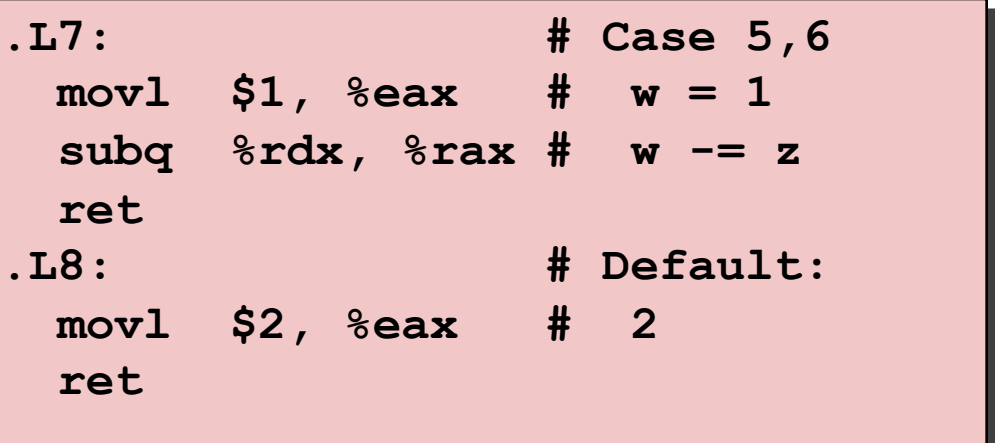

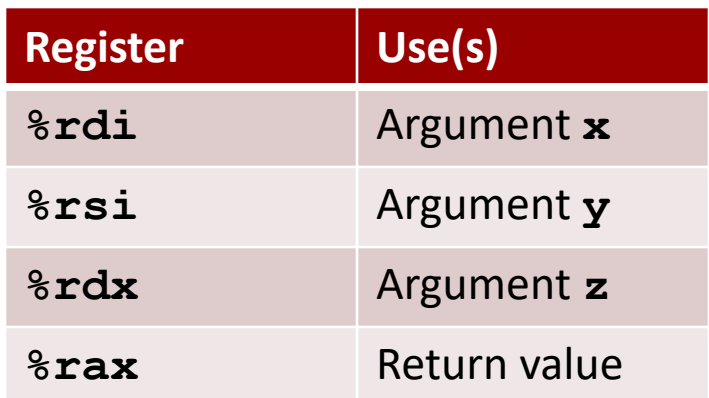

# **Summarizing**

- C Control
	- $\blacksquare$  if-then-else
	- do-while
	- $\blacksquare$  while, for
	- $\blacksquare$  switch
- ¢ Assembler Control
	- Conditional jump
	- ! Conditional move
	- Indirect jump (via jump tables)
	- ! Compiler generates code sequence to implement more complex control
- Standard Techniques
	- Loops converted to do-while or jump-to-middle form
	- Large switch statements use jump tables
	- ! Sparse switch statements may use decision trees (if-elseif-elseif-else)

# **Summary**

#### ¢ **Today**

- Control: Condition codes
- Conditional branches & conditional moves
- **Loops**
- **Switch statements**

#### ■ Next Time

- $\blacksquare$  Stack
- Call / return
- **Procedure call discipline**
## **Finding Jump Table in Binary**

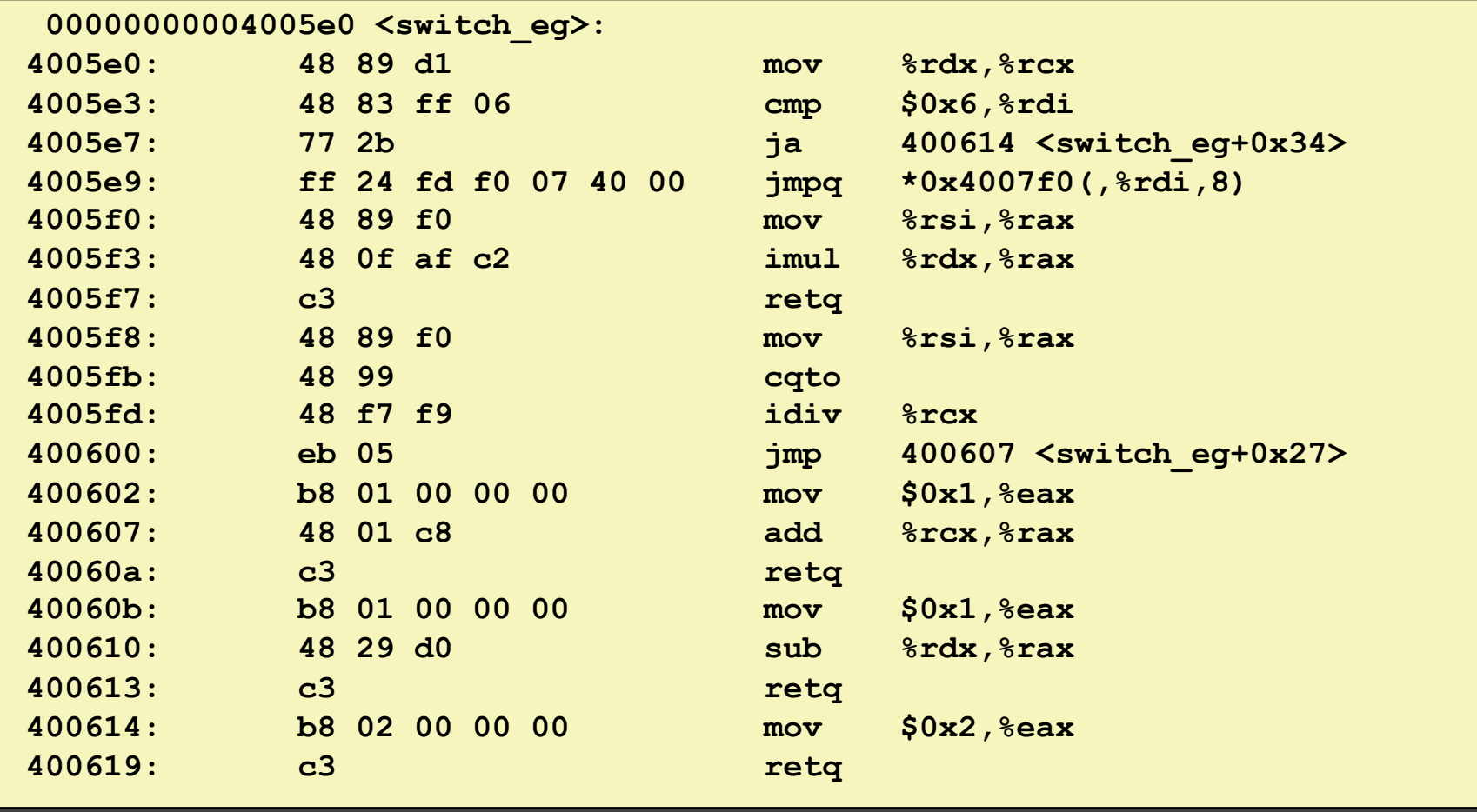

## **Finding Jump Table in Binary (cont.)**

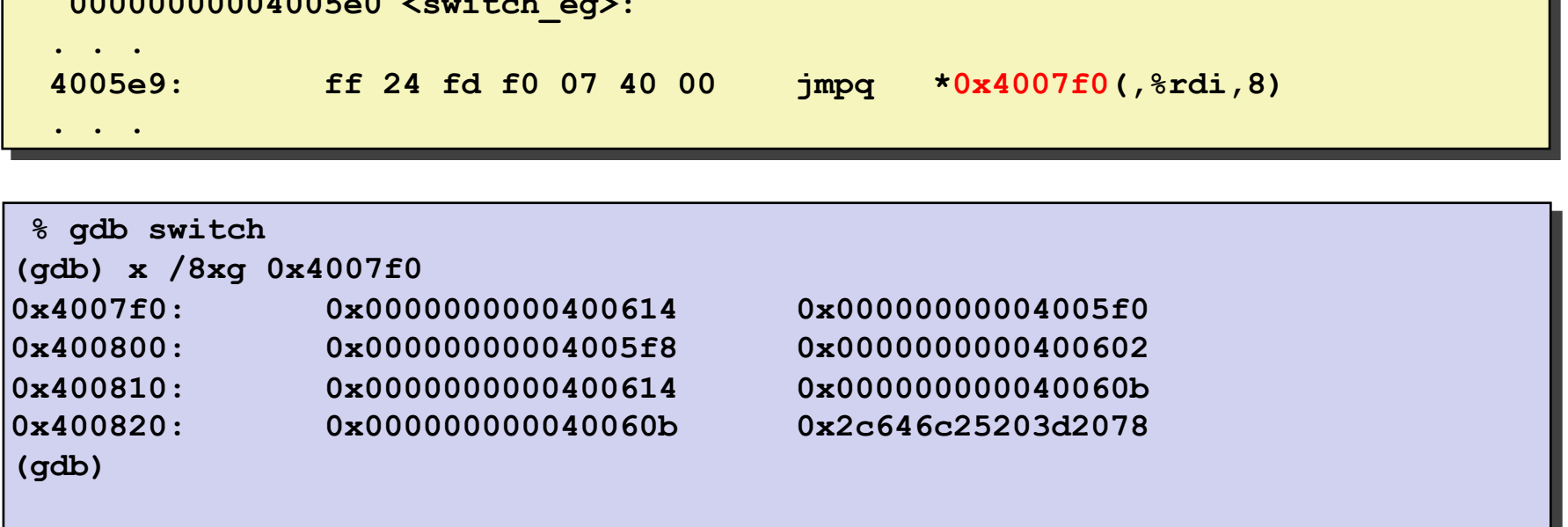

**000000000005e0 <strategy** 

## **Finding Jump Table in Binary (cont.)**

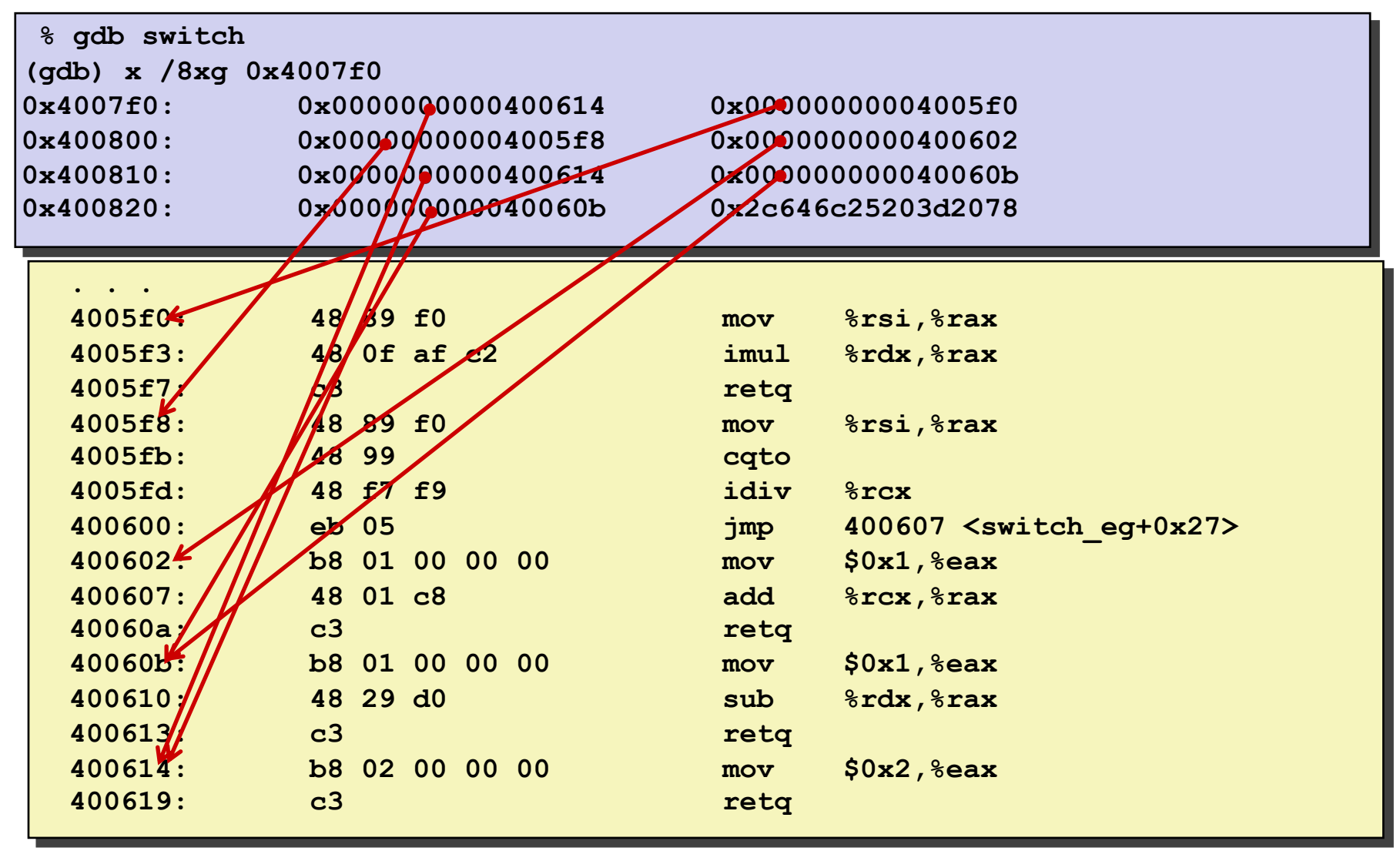